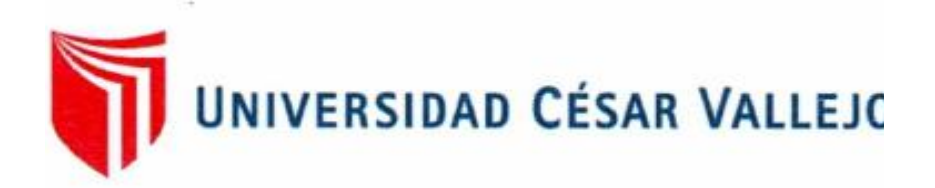

# FACULTAD DE INGENIERÍA Y ARQUITECTURA

# **ESCUELA PROFESIONAL DE INGENIERÍA MECÁNICA ELÉCTRICA**

"Análisis de la mezcla de combustible Diesel – GLP para determinar su efecto en la potencia de un motor Hyundai D4FB"

## **TESIS PARA OBTENER EL TÍTULO PROFESIONAL DE:**

## **Ingeniero Mecánico Electricista**

## **AUTOR:**

Cornejo Rentería, José Ramón Martín (ORCID: [0000-0003-0974-2652\)](https://orcid.org/0000-0003-0974-2652?lang=es)

## **ASESOR:**

Dr. Carranza Montenegro, Daniel (ORCID: 0000-0001-6743-6915)

## **LÍNEA DE INVESTIGACIÓN:**

Moldeamiento y Simulación de Sistemas Electromecánicos

CHICLAYO – PERÚ

2020

#### <span id="page-1-0"></span>**Dedicatoria**

A mi madre por haberme dado el apoyo necesario en cada paso de mi vida universitaria, ya que sin ella todo fuera más difícil.

A mis hermanas por brindarme un consejo cuando más lo he necesitado, gracias por la confianza depositada en mi persona.

A mis sobrinos e hijo, por despertar en mí las ganas inmensas de ser un ejemplo para ellos.

A mis padres Ramón y Dante, por bendecirme y guiarme por el buen camino para ser cada día mejor.

A mis amistades que nunca dejaron de creer en mis metas trazadas.

Se lo dedico a ustedes, con mucha estima.

*José Cornejo R.*

## <span id="page-2-0"></span>**Agradecimiento**

Agradezco en primer lugar, a Dios por haberme brindado las fuerzas necesarias para poder culminar mi carrera, junto a mis compañeros que han sido parte del transcurso de mi vida universitaria.

Al ingeniero Falla Roque, Darly; por encender la chispa de la investigación en mi persona.

A todos los docentes que me ayudaron directa o indirectamente para poder desarrollar mi tesis.

A mis amistades que me ayudaron con ideas nuevas e innovadoras y así lograr dar por concluida la presente tesis.

*José Cornejo R.*

## Índice de contenidos

<span id="page-3-0"></span>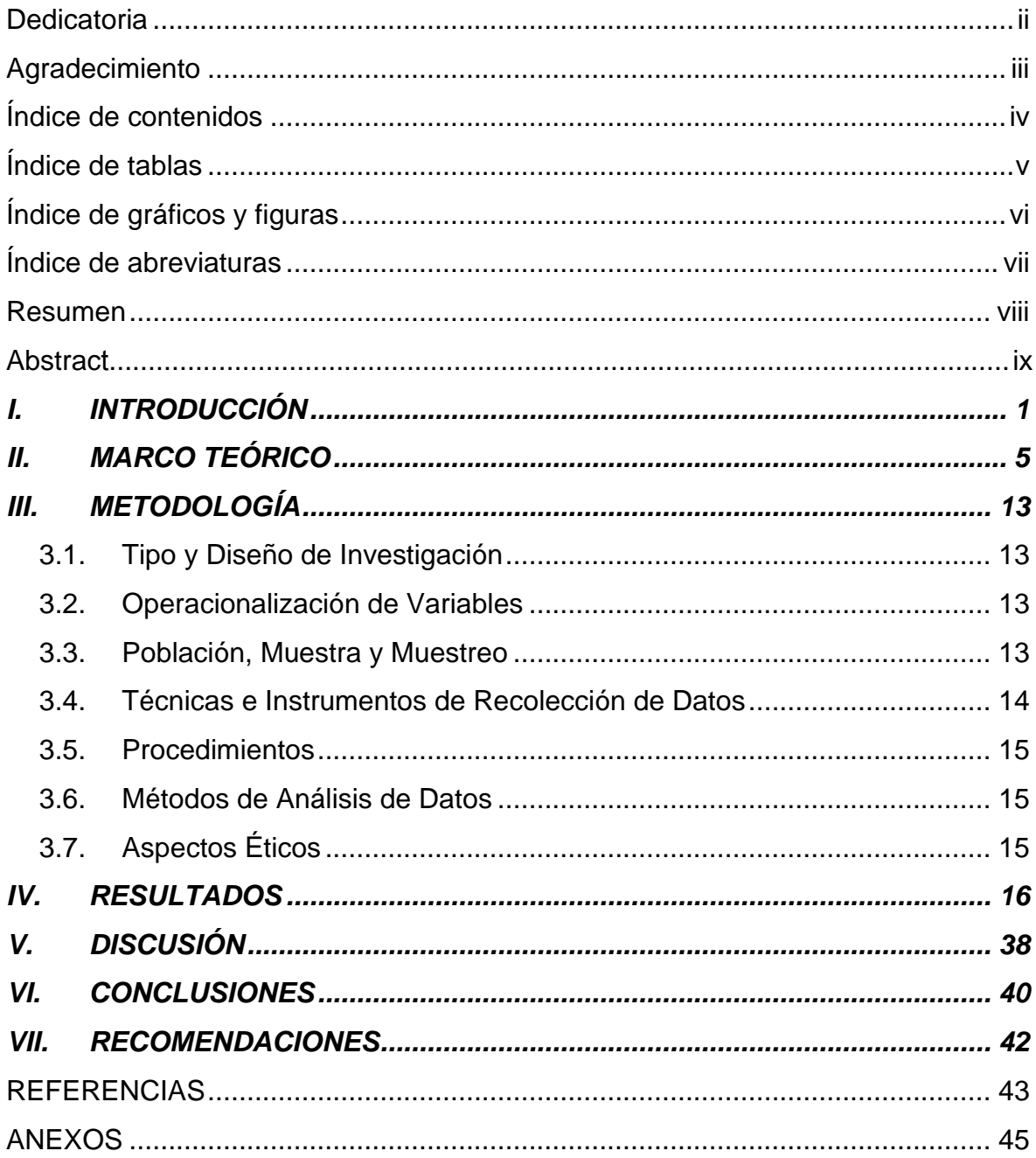

## **Índice de tablas**

<span id="page-4-0"></span>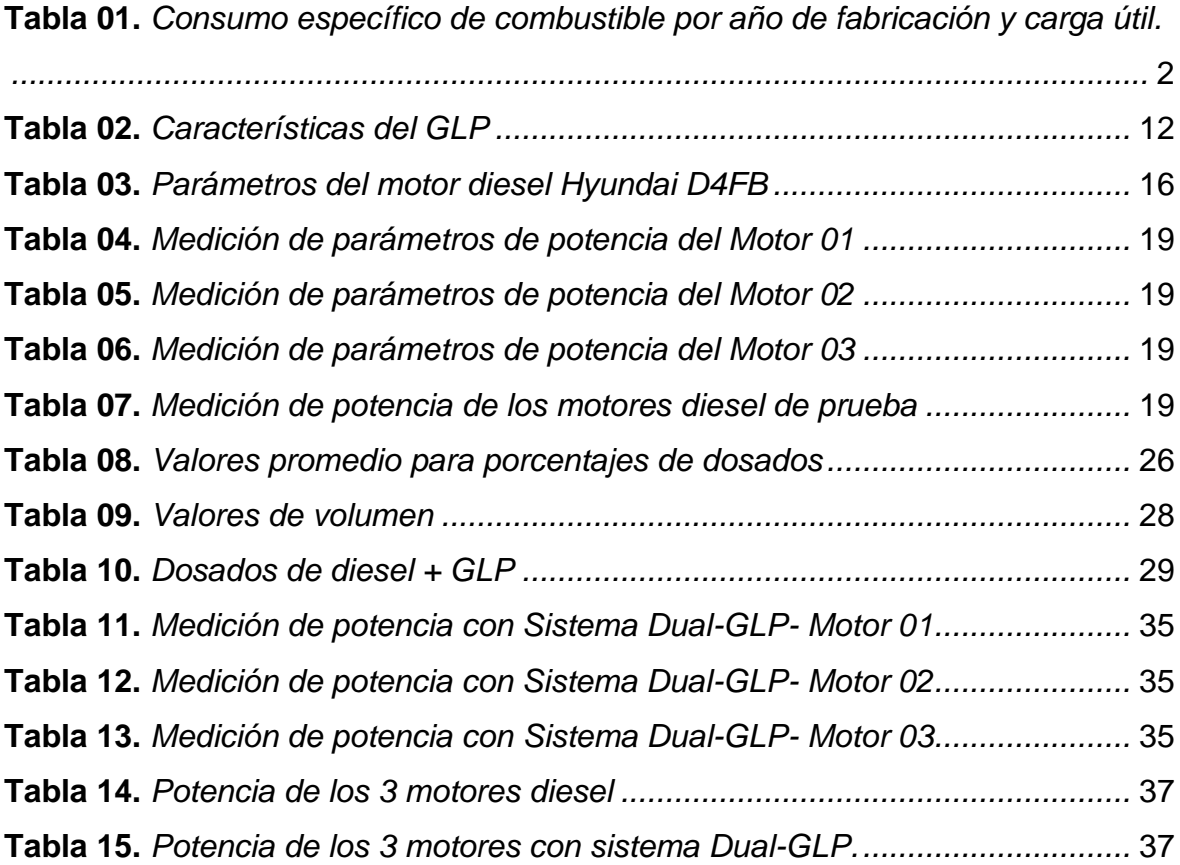

## **Índice de gráficos y figuras**

<span id="page-5-0"></span>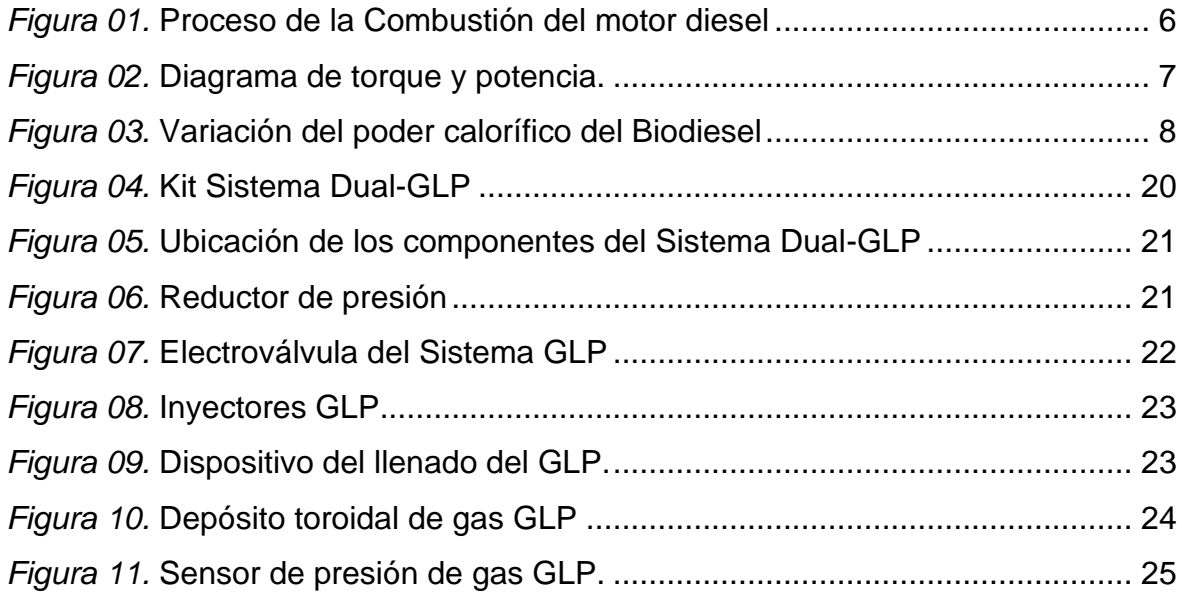

## **Índice de abreviaturas**

<span id="page-6-0"></span>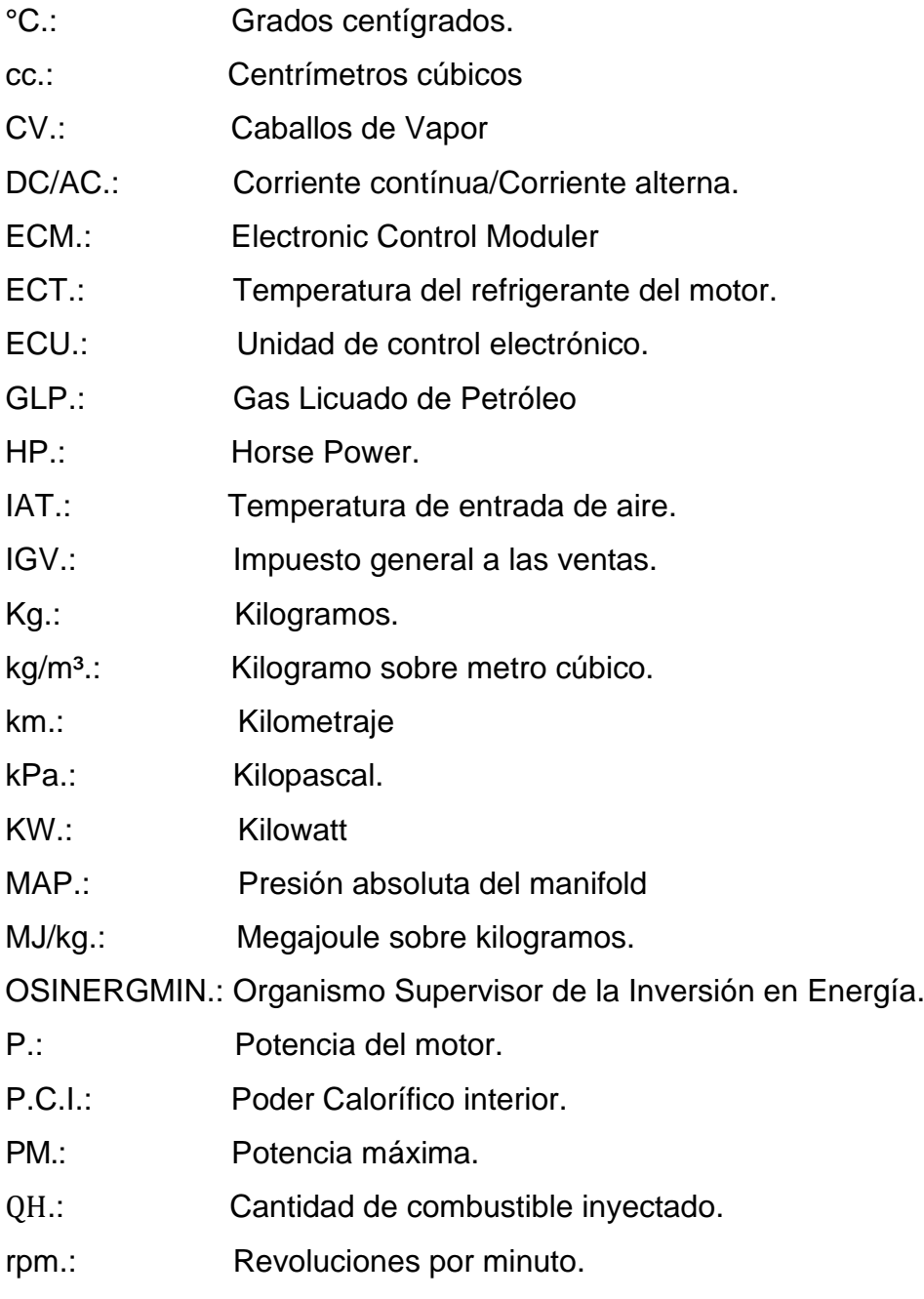

Z.: Número de cilindros.

#### **Resumen**

<span id="page-7-0"></span>El presente informe de investigación titulado **"ANÁLISIS DE LA MEZCLA DE COMBUSTIBLE DIESEL – GLP PARA DETERMINAR SU EFECTO EN LA POTENCIA DE UN MOTOR HYUNDAI D4FB",** es desarrollado con el motivo de concluir mi estudio universitario de la carrera de Ingeniería Mecánica Eléctrica de la universidad César Vallejo y que tiene como objetivo determinar su efecto de la potencia del motor diesel, utilizando a su vez otro tipo de combustible como el GLP (Gas Licuado de Petróleo); todo esto se logra analizando la mezcla del Sistema Dual-GLP.

Se realizó un estudio aplicado y experimental, teniendo como variables el análisis de la mezcla Diesel – GLP y la potencia del motor; las cuales serán verificadas mediante diferentes dosados y revoluciones del motor.

Se realizaron pruebas a tres motores de marca Hyundai D4FB, versión diesel. Las pruebas consistieron en verificar los parámetros que definen la potencia del motor, funcionando con diesel como combustible, utilizando una scanner automotriz y el software ECM Titanium; para luego instalar un sistema Dual-GLP y verificar la variación de potencia en los mismos motores medidos anteriormente. Por último realizar una comparación de los resultados de las potencias obtenidas en las pruebas realizadas.

Se ha concluido que existe una ligera elevación de potencia en una determinado dosado de diesel-GLP; subiendo de 124 CV con combustible diesel, a 129 CV con un sistema Dual-GLP.

**Palabras Claves:** Gas Licuado de Petróleo (GLP), Sistema Dual-GLP, Potencia, Scanner automotriz, Caballos de vapor (CV).

## **Abstract**

<span id="page-8-0"></span>This research report entitled **"ANALYSIS OF THE DIESEL FUEL MIXTURE - LPG TO DETERMINE ITS EFFECT ON THE POWER OF A HYUNDAI D4FB ENGINE",** is developed with the purpose of concluding my university study of the Electrical Mechanical Engineering degree at the university César Vallejo and whose objective is to determine its effect on the power of the diesel engine, using in turn another type of fuel such as LPG (Liquefied Petroleum Gas); all this is achieved by analyzing the mixture of the Dual-LPG System.

An applied and experimental study was carried out, having as variables the analysis of the Diesel-LPG mixture and the engine power; which will be verified by different dosages and engine revolutions.

Tests were carried out on three Hyundai D4FB brand engines, diesel version. The tests consisted of verifying the parameters that define the engine power, running with diesel fuel, using an automotive scanner and the ECM Titanium software; to later install a Dual-LPG system and verify the power variation in the same engines previously measured. Finally, make a comparison of the results of the powers obtained in the tests carried out.

It has been concluded that there is a slight increase in power in a given dose of diesel-LPG; rising from 124 CV with diesel fuel, to 129 CV with a Dual-LPG system.

**Keywords:** Liquefied Petroleum Gas (LPG), Dual-GLP System, Power, Automotive Scanner, Horsepower (CV).

## **I. INTRODUCCIÓN**

<span id="page-9-0"></span>Hoy en día, todos los vehículos que transportan mercancías poseen un motor de combustión interna, dicha combustión es generada por la alta presión y la alta temperatura generada en el cilindro; sin embrago muchas veces el torque mecánico y el número de revoluciones no son las mejores para originar una potencia del motor adecuada y así realizar su trabajo de transporte pesado (INSTITUTO MEXICANO DEL TRANSPORTE, 2014).

En Ecuador, los vehículos pesados que transportan grandes toneladas de mercancías, tienen un alto consumo de combustible; ya que la unidad tiene que vencer la fuerza de inercia. El consumo de combustible no solo se verifica por la cantidad de km (kilometraje) recorrido, sino también por la cilindrada y potencia del motor (RIVERA, 2016, p. 2).

En los Departamentos de la República de Colombia, el 70% del transporte de mercancías se desarrolla por vía terrestre, siendo en su mayoría vehículo pesados, en el cual el consumo específico de combustible, va de acuerdo a la tecnología del motor diesel, a la geografía, a las condiciones de operación, al mantenimiento de la unidad y a la cantidad y tipo de carga que transporta; el costo del combustible influye al momento de determinar el costo del transporte de la carga, que se expresa en Miles de Pesos por kilómetro recorrido y por carga transportada (NUTRESA, 2015, p. 3).

En américa Latina, la marca Volvo es el mayor fabricante de motores diesel con cilindrada mayores a 9000 cc y con potencias mayores a 300 KW, aun así la potencia que generan es baja, para transportar toda la carga que se dispone en cada tráiler. Aún con la mejor tecnología que incorporan en el motor día a día, las prestaciones no alcanzan su nivel máximo (GÓMEZ, 2011, p.21).

En el Perú, el parque de vehículos automotrices con motores diesel, se ha renovado en los últimos años, tanto para los vehículos destinados a transporte de pasajeros, de carga y para el sector minero, sin embargo, muchas empresas de transportes tienen unidades que datan de los años 80 y 90, los cuales tienen un consumo

**1**

específico de combustible superior al 30% con respecto a los vehículos modernos, debido a que a medida que se incrementa su recorrido, la eficiencia de la combustión disminuye por efectos de desgaste natural de sus elementos móviles, sumado a ello la falta de la planificación y ejecución del mantenimiento (MTC, 2016, p. 31).

En las flotas de transporte en las diferentes regiones del Perú, el combustible es importante en la organización de los costos en las empresas, y mucho más ahora que se cuenta con precios actuales a los que se cotiza el crudo en el mercado, además de que los combustibles están sujetos al impuesto selectivo al consumo y al IGV (Impuesto general a las ventas) (PETROPERÚ, 2017, p. 22).

Los consumos específicos de los vehículos con motores diesel para transporte de carga han disminuido en los últimos años; en la tabla 1, se muestra los consumos específicos de combustible por capacidad de carga del vehículo y por el año de fabricación (OSINERGMIN, 2016, p.18)

| Carga útil | Consumo específico promedio de combustible<br>(Km/Galón) |          |          |          |  |  |
|------------|----------------------------------------------------------|----------|----------|----------|--|--|
| (TN)       | Año 2005                                                 | Año 2009 | Año 2013 | Año 2016 |  |  |
| $10-15.$   | 17.3                                                     | 16.5     | 16.1     | 15.2     |  |  |
| $15 - 20.$ | 16.4                                                     | 15.9     | 15.1     | 14.2     |  |  |
| $20 - 25.$ | 15.3                                                     | 14.8     | 14.2     | 13.1     |  |  |
| 25-30.     | 13.8                                                     | 13.3     | 12.5     | 11.5     |  |  |

<span id="page-10-0"></span>**Tabla 01.** *Consumo específico de combustible por año de fabricación y carga útil.*

Fuente: Asociación Automotriz del Perú, 2017.

En la Región de Piura, se cuenta con vehículos ligeros que utilizan motor diesel, en el caso específico de los vehículos Hyundai I30 con motor D4FB, tiene una potencia de 126 HP, y cilindrada de 1600cc, tienen un consumo específico de combustible en carretera de 42 Km por galón.

Se evidencia que la máxima potencia se obtiene cuando el torque mecánico ocurre a una velocidad de 4000 rpm (Revoluciones por minuto). El motor diesel tiene las condiciones para que se adecúe un Sistema Dual-GLP, pero se requiere adaptar componentes del Sistema GLP (GONZALES, 2016, p. 12).

El motor diesel D4FB tiene un porcentaje de plena carga, debido a que la máxima carga que transporta con 4 pasajeros y equipajes no superan los 800 Kg (Kilogramos), por lo cual el consumo de combustible resulta siendo elevado, se requiere de la adición de otro combustible a fin de disminuir el costo de operación. (GONZALES, 2016, p.15).

El presente proyecto formula el problema: ¿En qué medida el análisis de la mezcla del combustible DIESEL – GLP, determina su efecto en la potencia de un motor Hyundai D4FB?

La justificación de la presente investigación es económica y ambiental, por las siguientes razones:

**Económica.** El uso del GLP en combinación con el Diesel, tiene un costo inferior, si se compara solo con el diesel, por lo tanto el costo del combustible disminuye, lo cual hace más rentable el uso de ésta unidad para uso particular.

**Ambiental.** La combustión completa de la mezcla GLP y Diesel, tendrá solo emisiones de dióxido de carbono, vapor de agua y óxido de nitrógeno, desapareciendo la presencia en los gases de escape el monóxido de carbono, que es un gas que tiene efectos nocivos no solo para la salud de las personas sino también para el medio ambiente.

La hipótesis de la investigación es: El análisis de la mezcla de combustible diesel – GLP permite determinar su efecto en la potencia de un motor Hyundai D4FB.

El objetivo General de la investigación es: Analizar la mezcla de combustible DIESEL – GLP para determinar su efecto en la potencia de un motor HYUNDAI D4FB, para lo cual se establece cuatro objetivos específicos que son:

- ➢ Evaluar los parámetros actuales de potencia que definen al motor diesel Hyundai D4FB.
- ➢ Habilitar los componentes auxiliares para el funcionamiento del motor con Sistema dual-GLP.
- ➢ Determinar la potencia en el motor Hyundai D4FB, para diferentes mezclas utilizando un sistema Dual-GLP.
- ➢ Analizar las potencias mecánicas registradas del motor diesel y del Sistema Dual-GLP.

## **II. MARCO TEÓRICO**

<span id="page-13-0"></span>**Maza (2015),** en su tesis realizada tienen como objetivo, determinar los parámetros de los procesos de trabajo de un motor de combustión interna Diesel, marca Perkins modelo C4.236V convertido a un motor con sistema Dual – GLP, utilizando un software computarizado para realizar el cálculo térmico del motor y contrastarlos con los parámetros reales a través de un análisis comparativo de sus curvas características.

En este software para el cálculo térmico, también podemos ver el desarrollo y la aplicación de los parámetros del funcionamiento del motor diesel para uso automotriz, todo esto logrando simular los diferentes procesos de combustión que se originan; con esta aplicación podemos verificar los índices previstos en los procesos de la combustión de un motor convertido en un sistema Dual - GLP.

**Sarmiento y Núñez (2018),** en su trabajo de titulación, se centró en evaluar el desempeño de un vehículo con motor diesel y GLP. Para dicha evaluación, se tuvo que realizar diferentes pruebas de: Torque, potencia, consumo de combustible y opacidad de los humos, utilizando diferentes aportes de GLP mediante el ciclo IM240.

Mediante las diferentes pruebas, se llegó a concluir que con la mezcla de GLP, el vehículo obtuvo una mejora en el torque y la potencia.

**Gómez (2015),** en su tesis realizada, tiene como finalidad verificar los parámetros en el motor de combustión interna, como las diferentes cargas y rangos de regímenes de revoluciones para originar un plan apropiado para obtener datos reales y precisos que definan el consumo de combustible en los nuevos sistemas de inyección diésel, los cuales son accionados electrónicamente.

Se concluyó con la obtención de los datos de los parámetros de funcionamiento del motor, según manual del fabricante y se originó una tabla de puntos críticos sobre las pruebas realizadas para resolver los contenidos en las mejores condiciones de trabajo de los mecanismos más débiles para realizar un análisis estadístico del consumo de combustible.

**Los motores diésel** funcionan cuando la compresión del motor genera calor, encendiendo el combustible, por lo tanto no tienen un sistema de encendido por chispa. Solamente aspiran aire en el tiempo de admisión para llenar los cilindros para luego inyectar el combustible en forma pulverizada a alta presión por medio de los inyectores hidráulicos que funcionan con una comba de inyección. (Kates, Luck, & Vilardell, 2010).

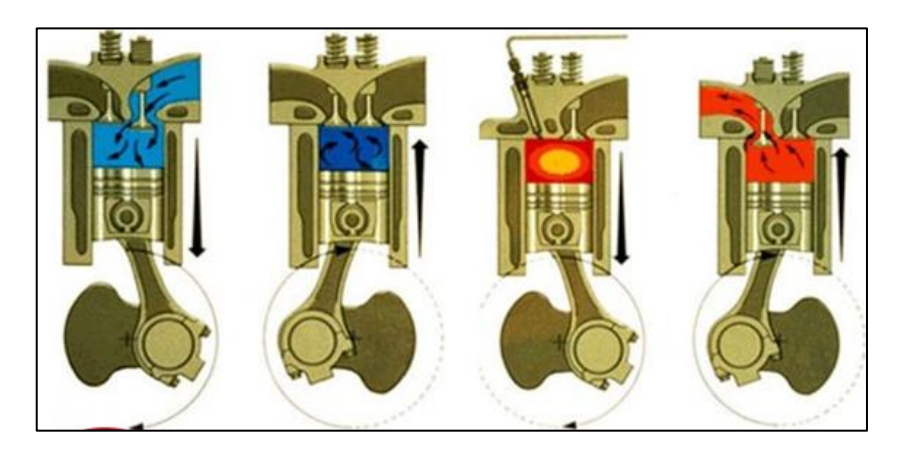

*Figura 01.* Proceso de la Combustión del motor diesel

<span id="page-14-0"></span>Las curvas consisten en presentar los parámetros de salida del motor en función de las principales variables de operación como son el dosado, presión y temperatura de admisión, régimen de giro. Se suelen diferenciar dos tipos principales de curva características, que corresponden a torque y potencia del motor. La energía generada por el motor de combustión interna, crea una fuerza que hace que los pistones bajen transmitiendo el movimiento a las bielas y al cigüeñal.

**Los parámetros** en el motor de combustión interna, como la carga o los diferentes tipos de revoluciones del motor, se pueden obtener siguiendo los pasos de un procedimiento adecuado para recolectar datos especiales que definan el consumo de combustible en los nuevos sistemas de inyección diésel, los cuales son accionados electrónicamente (Gómez, 2015, p.13).

**La potencia** es la velocidad con la que realiza sus ciclos el motor; es decir, es la rapidez con que se hace algún trabajo. Definiendo de forma matemática, la potencia es la cantidad de trabajo que se realiza en un determinado tiempo (Potencia= Trabajo / Tiempo).

Se puede medir en CV (Caballo de vapor), kW (Kilowatt) o HP (caballos de fuerza).

**La potencia del motor** se puede definir al multiplicar el par torsional, por las revoluciones del motor. Mediante los ensayos se va evaluar los valores de torque y potencia cuando se inyecte GLP como combustible de aporte a diferentes cantidades (ForniSport, 2011).

$$
\mathbf{P} = \frac{\mathrm{F} * \mathrm{d}}{\mathrm{t}} \ [W]
$$

**La potencia máxima** se obtiene de la multiplicación de la torsión delmotor porla veocidad de giro; dicho resultado tiene que ser el mayor número.

**PM** (potencia máxima) = **Torque x RPM** (Revoluciones por minuto).

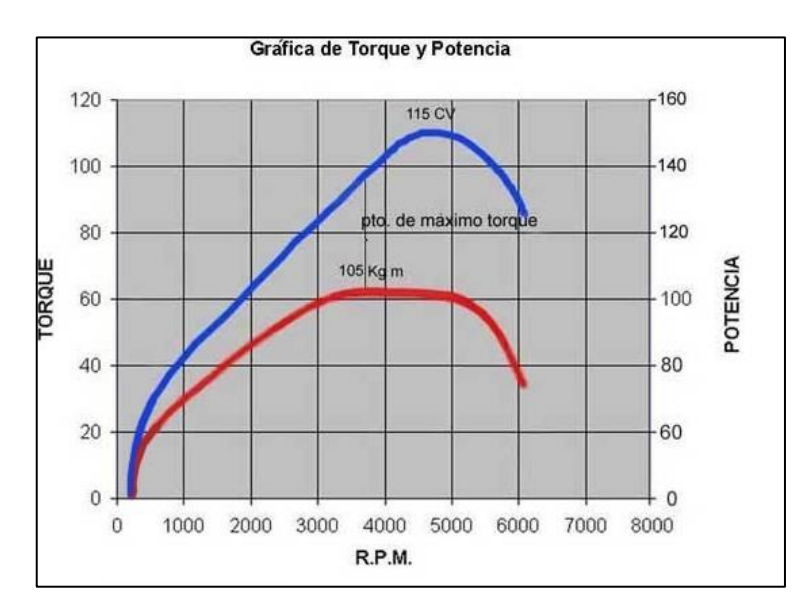

<span id="page-15-0"></span>*Figura 02*. Diagrama de torque y potencia.

**El diésel** es un [hidrocarburo](https://es.wikipedia.org/wiki/Hidrocarburo) en forma líquida que cuenta con una densidad mayor a 850 kg/m<sup>3</sup> (0,850 g/cm<sup>3</sup>@15°C), y está compuesto principalmente por [parafinas](https://es.wikipedia.org/wiki/Parafina) y es usado para el funcionamiento de motores [de combustión interna diésel.](https://es.wikipedia.org/wiki/Motor_di%C3%A9sel)

**Su [poder calorífico inferior](https://es.wikipedia.org/wiki/Poder_calor%C3%ADfico_inferior)** (P.C.I.), del diesel depende mucho de su composición y es de 35,86 MJ/l (43,1 MJ/kg). Y se calcula con la siguiente fórmula:

$$
\dot{m}_1 = \dot{v}_1 \ast, \rho \left(\frac{kg}{h}\right)
$$

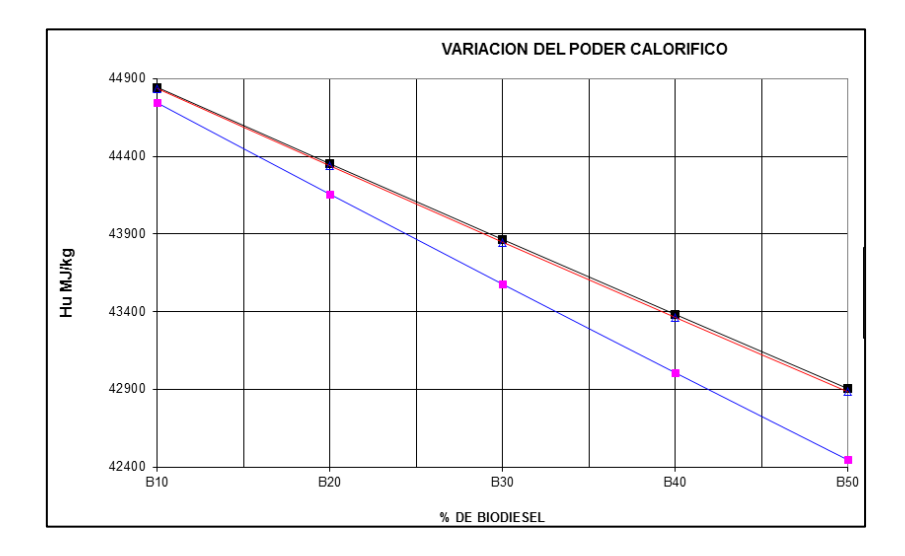

*Figura 03*. Variación del poder calorífico del Biodiesel

<span id="page-16-0"></span>Para que se genere la combustión en el cilindro del motor, se necesita la masa exacta de combustible por cada ciclo del motor. Y se calcula teóricamente usando la siguiente ecuación:

$$
m_e = \frac{P.b_e.33,33}{n.z} \left(\frac{mm}{carrera}\right)
$$

## **Dónde:**

- **P =** Potencia del motor (KW)
- **=** Consumo especifico de combustible del motor (g/kWh)
- **N =** Velocidad de giro del motor (rpm)
- **Z =** Número de cilindro del motor

**La masa de combustible** inyectado depende de los siguientes parámetros:

- $\checkmark$  Tiempo de inyección.
- $\checkmark$  Dosificación de combustible a través de la sección de la tobera del invector.
- $\checkmark$  La densidad del combustible.
- $\checkmark$  La modificación temporal de la diferencia entre la presión de inyección y la presión en la cámara de combustión.

La unidad de medida, de la cantidad de combustible inyectado es  $mm<sup>3</sup>/embolada:$ 

$$
Q_H = \frac{P.b_e.1000}{30.n.z.p} \left(\frac{mg}{carrera}\right)
$$

Teniendo en cuenta que la eficiencia de la energía del motor es constante **(η~1/ )** se puede decir, que es proporcionalmente a la cantidad de combustible inyectado.

**La compresión del motor** determina la ganancia térmica del motor, a su vez, es el nivel de utilización de poder calorífico del carburante. La relación de compresión en los motores diésel industriales se determina concorde a su ordenamiento según el tipo del motor y las diferentes formas de inyección, la compresión del motor influye demasiado en el instante del arranque en frío, el par motor producido, consumo de carburante, los ruidos generados, emisiones de gases contaminantes.

Para evaluar la relación de compresión se utiliza la siguiente fórmula (REVISTA BOSCH)

$$
\varepsilon = \frac{V_h + V_c}{V_c}
$$

**=** Volumen de la cilindrada del motor.

**=** Volumen de compresión del motor.

Para realizar el cálculo térmico se debe tener en cuenta que se cumplan ciertas condiciones: El motor tiene que ser de combustión interna que la mezcla DIESEL + GLP, el gas GLP será probado en diferentes proporciones para poder mezclarlo con el diesel, se va a mantener la relación de compresión original del motor, para el régimen del motor se realizará el cálculo térmico y para la inyección del GLP, se contará con una válvula RND. (Maza, 2014, p.2).

**La combustión estequiométrica,** o también conocida como combustión teórica; se produce con la menor cantidad de masa de aire y así no existan partículas de combustible en la reacción de los gases. Para la combustión teórica no se encuentran porcentajes de oxígeno, debido a que este ha sido usado completamente en la reacción de los gases. La ecuación para la reacción de la combustión de un hidrocarburo de forma CxHy, es la siguiente:

$$
C_X H_Y + bO_2 + cN_2 \rightarrow dCO_2 + eH_2O + fN_2
$$

La reacción de los gases que se originan con una mayor cantidad de masa de lo indicado, genera una combustión real con exceso de aire. Entonces, se concluye que cuando existe una mayor cantidad de aire, no se generan sustancias combustibles en los gases.

En esta forma de combustión, es normal que encontremos porcentaje de oxígeno en los gases al momento de la combustión. Por lo cual, para hacer reaccionar todo el combustible disponible en el proceso de la combustión, se utiliza más aire de lo normal.

Se define como mezcla rica, ha aquella mezcla en la cual la cantidad de aire es menor que la mezcla estequiométrica; y la mezcla pobre, se define como aquella mezcla que contiene mayor masa de aire que la mezcla estequiométrica. Por ejemplo:

$$
C_X H_Y + bO_2 + 3,76N_2 \rightarrow iCO_2 + eH_2O + fN_2 + gO_2
$$

Los coeficientes i, e, f, y g son utilizados para la combustión real a partir de los datos que se obtienen, para los métodos que sirven para el análisis de los promedios.

**El GLP**, es una mixtura de gases licuados disueltos en el petróleo, los cuales son extraídos de las canteras o en las plantas que procesan gas natural, y como segunda producción en las refinerías de petróleo. El GLP tiene un composición principalmente de propano  $C_3H_8$ , entre 20% y 60% y butano  $C_4H_{10}$  (iso-butano y butano), entre 40% y 80%), también se encuentran algunas cantidades de etano, pentano, propileno, butileno y otros. El GLP se transporta y almacena manteniendo el estado líquido con una densidad de energía elevada, para después ser utilizado de forma gasificada. El GLP permanece en forma líquida cuando está expuesto a presiones bajas (entre 4 y 12 bares). La composición y la temperatura del GLP, será determinantes para la licuefacción del mismo. La composición del GLP (porcentajes de propano y butano) también depende de la posición geográfica en la que se esté usando.

Mientras mayor sea la temperatura ambiental, menor es el porcentaje de propano en la mezcla de aire y combustible (CORONADO, 2017, p.13).

<span id="page-20-0"></span>

| <b>Composición (%)</b>            |             | Propano | GLP     | <b>Butano</b> |
|-----------------------------------|-------------|---------|---------|---------------|
| Propanos                          | $\%$        | 100     | 60      | 0             |
| <b>Butanos</b>                    | $\%$        | O       | 40      | 100           |
| <b>Propiedades</b>                |             |         |         |               |
| <b>Físico/Químicos</b>            |             |         |         |               |
| Presión a vapor a 37.8° C         | psig        | 208     | 160     | 70            |
| Presión a vapor a 0°C             | psig        | 70      | 48      | 15            |
| Punto de ebullición @ 1 Atm       | $^{\circ}C$ | $-42.1$ | $-25.5$ | $-0.5$        |
| Líquido                           |             |         |         |               |
| Gravedad específica @<br>60/60° F |             | 0.5083  | 0.5389  | 0.5847        |
| Densidad @ 15°C                   | Kg/g<br>al  | 1.922   | 2.038   | 2.211         |
| Vapor                             |             |         |         |               |
| Densidad relativa                 |             | 1.5225  | 1.7162  | 2.0068        |

**Tabla 02.** *Características del GLP*

**La cantidad de masa del GLP** en el Sistema Dual-GLP, está determinada por diferentes factores, como es el poder calorífico del diesel y del mismo GLP; y la masa del mismo diesel.

Es necesario hallar esta cantidad de masa de GLP, para luego poder hallar el porcentaje de dosificación en los sistemas Dual-GLP. La ecuación es la siguiente:

$$
m_{GLP1} = \frac{P.C.I.p (m'_{D1} - m'_{D2})}{P.C.I_{GLP}}
$$

Para una equilibrada dosificación en el Sistema Dual-GLP, se toma como referencia la siguiente fórmula, variando según el porcentaje de diesel ingresado.

$$
m_{GLP1}\% = \frac{m_{GLP1} * P.C.I.GLP}{m_{GLP1} * P.C.I.GLP + m'D2 * P.C.I.D * 100}
$$

## **III. METODOLOGÍA**

## <span id="page-21-1"></span><span id="page-21-0"></span>**3.1. Tipo y Diseño de Investigación**

## **3.1.1. Tipo de investigación.**

El tipo de investigación con la que se ha trabajo es de forma aplicada, teniendo en cuenta que se ha llegado a comparar la teoría (fórmulas y ecuaciones), con la realidad.

## **3.1.2. Diseño de la investigación:**

El diseño de la investigación es de tipo experimental, dado que las variables se tuvieron que manipular para realizar las diferentes pruebas y obtener datos.

## <span id="page-21-2"></span>**3.2. Operacionalización de Variables**

## **Variable independiente**

Análisis de la mezcla de combustible DIESEL– GLP.

## **Variable dependiente**

Potencia mecánica en motor Hyundai D4FB.

El cuadro de Operacionalización de Variables se encuentra en el Anexo 01.

## <span id="page-21-3"></span>**3.3. Población, Muestra y Muestreo**

## **Población:**

La población, son los motores diesel con código D4FB de 126 HP, con cilindrada de 1600 centímetros cúbicos, que vienen incorporados en los vehículos Hyundai i30 (versión diesel); que circulan en el distrito denominado 26 de Octubre, ubicado en el departamento de Piura.

## **Muestra:**

Del total de 15 motores, se han seleccionado 3 para la muestra, de forma no probabilística; estableciendo el criterio de tiempo de uso (recorrido de kilometraje) para dicha selección, los cuales fueron los más convenientes para el estudio; un vehículo con menor recorrido de kilometraje, un vehículo con mayor recorrido de kilometraje, y un último vehículo con un kilometraje medio.

De esta forma se pudo verificar los parámetros de potencia en diesel y en Dual-GLP, según el tiempo de uso de cada motor.

## <span id="page-22-0"></span>**3.4. Técnicas e Instrumentos de Recolección de Datos**

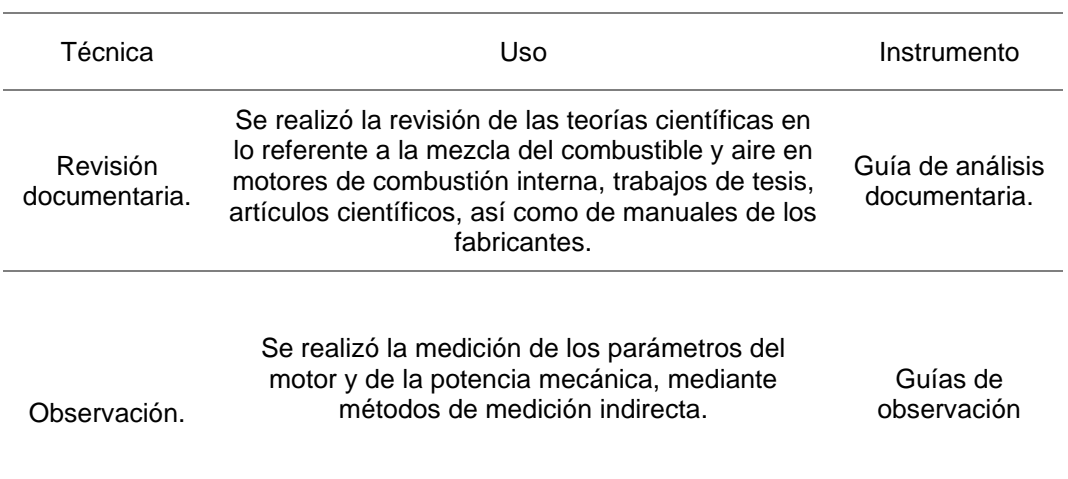

## **Técnicas:**

## **Instrumento de Recolección de Datos:**

Se ha utilizado una **guía de análisis de documentaria,** la cual me ha servido para recolectar toda la información de teorías científicas, necesarias para desarrollar la investigación.

También se ha tenido que contar con una **guía de observación,** que contiene los datos de los parámetros y potencia de los motores con combustible diesel y con Dual-GLP, para posteriormente analizarlos.

## **Validez y Confiabilidad:**

La validez de la presente investigación ha tenido como base el uso de los instrumentos descritos anteriormente; que a su vez han sido validados por profesionales con experiencia, dando el reconocimiento a que los instrumentos miden correctamente las variables que se pretenden investigar.

Los instrumentos utilizados para la recolección de datos son confiables, ya que han sido evaluados por supervisores llegando a demostrar la veracidad de los resultados obtenidos.

## <span id="page-23-0"></span>**3.5. Procedimientos**

Como primer paso se tuvo que obtener los datos de los parámetros el motor mediante el uso del scanner automotriz, tanto en diesel como Dual-GLP; para luego poder recolectar los datos en una guía de observación y posteriormente analizarlos. Paso seguido se procedió a obtener los datos de la potencia de los motores a prueba, mediante el software ECM Titanium, tanto en combustible diesel como en Dual-GLP. Luego se recolectaron los datos en la guía de observación para poder analizarlos.

## <span id="page-23-1"></span>**3.6. Métodos de Análisis de Datos**

El método de análisis de datos utilizado es de forma descriptiva, utilizando cuadros comparativos de los datos de la potencia del motor con combustible diesel Dual-GLP.

## <span id="page-23-2"></span>**3.7. Aspectos Éticos**

Se mantendrá la privacidad de los antecedentes, datos de los autores y documentos extraídos, a fin de evitar u ocasionar un conflicto de intereses; y se tendrá en cuenta la reserva de identidad de los involucrados que han brindado información en el proceso de la presente investigación. Se respetará los derechos del autor, citándolos dentro del informe y así evitar plagio alguno.

#### **IV. RESULTADOS**

## <span id="page-24-0"></span>**4.1. Evaluar los parámetros actuales de potencia que definen al motor diesel Hyundai D4FB.**

Las evaluaciones de parámetros en los motores, son tareas que se realizan a las unidades únicamente en los mantenimientos correctivos, para así verificar que todos los componentes que intervengan en el buen funcionamiento del motor se encuentren 100 % operativos; o para identificar alguna falla del motor.

<span id="page-24-1"></span>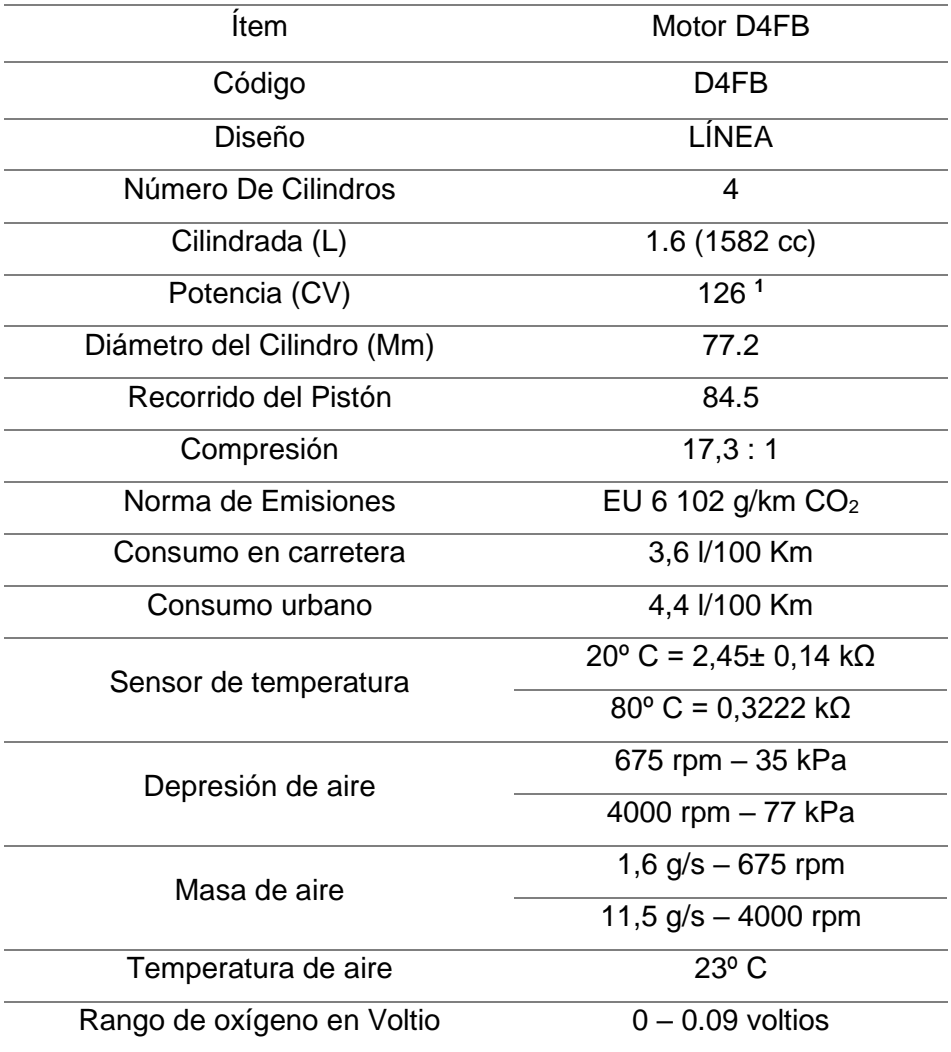

#### **Tabla 03.** *Parámetros del motor diesel Hyundai D4FB*

**<sup>1</sup>**126 CV = 124.28 HP = 94 kW @ 4000 rpm

Para el desarrollo del presente objetivo, se realizaron evaluaciones a los diferentes componentes que intervienen en la potencia del motor, y así se obtuvieron los parámetros en diferentes números de revoluciones.

Se seleccionaron 3 motores diesel para las diferentes evaluaciones, con diferente tiempo de uso cada uno (kilometraje del vehículo). Se estableció 3 rangos de revoluciones diferentes para evaluar los parámetros de potencia del motor, según las rpm mínimas y máximas del funcionamiento del motor descritas en el manual del fabricante; los rangos seleccionados fueron 1500 rpm, 3000 rpm y 4000 rpm (rangos establecidos en talleres, en el procedimiento de las evaluaciones de motores).

Las evaluaciones de los 3 diferentes motores, se realizaron a una temperatura normal de funcionamiento entre 85ºC – 100ºC (grados indicado por el fabricante en el manual del motor Hyundai D4FB).

Fue un factor determinante en el proceso, haber contado con la experiencia y capacitación necesaria para la manipulación de los instrumentos y equipos que sirvieron para evaluar los parámetros que influyen en la potencia del motor. Ya que de no contar con el conocimiento pertinente, se hubiese tomado medidas erróneas y aplicado métodos inadecuados que conllevarían a futuras averías en los motores.

Hay que tener en cuenta que los motores Hyundai D4FB vienen incorporados con Turbocompresor; por ende los cuidados serán mayores que en un motor de combustión interna común.

Como instrumentos de medición se tuvo que contar con un multímetro automotriz DC/AC marca BOSCH y una pinza amperimétrica con un rango de 1000 A – DC marca OTC; y así verificar antes de las pruebas que el voltaje y la corriente sean los necesarios para el buen funcionamiento de los componentes eléctricos y electrónicos del motor.

Para la evaluación de parámetros de los componentes que intervienen en la potencia del motor, se ha utilizado un scanner automotriz marca LAUNCH, modelo Semiprofesional CRP349.

Para evaluar la potencia de los 3 motores diesel seleccionados, se tuvo que adquirir un software llamado ECM Titanium; dicho software tiene muchas bondades, una de las más importantes es modificar la cartografía de la Unidad de control del motor o ECU (siglas en inglés de Engine Control Unite) de los vehículos. En este caso en particular, se ha utilizado el ECM Titatium para obtener los datos de la potencia del motor antes y durante las pruebas con la mezcla DIESEL – GLP.

Antes de realizar las diferentes pruebas al motor, se tuvieron que hacer algunas verificaciones a los motores como:

- Limpieza del filtro de aire.
- Verificación del estado del acumulador de energía eléctrica.
- Diagnóstico con scanner digital para descartar posibles fallas.
- Fluidos en su nivel requerido.

Los parámetros de potencia que han sido evaluados en 3 diferentes rangos de revoluciones son los siguientes:

- Cantidad de entrada de aire **(g/s).**
- Temperatura de entrada de aire **(ºC).**
- Vacío en el múltiple de admisión **(kPa).**
- Caudal de inyección **(mm<sup>3</sup> /H)**
- Temperatura del refrigerante **(ºC).**
- Medición de Oxígeno mediante voltaje **(v)**
- Potencia del motor según las revoluciones **(CV).**

A continuación presentamos tablas con los resultados de las distintas evaluaciones en los 3 motores de 10 080 km, 20 025 km y 30 002 km.

<span id="page-27-0"></span>

| Motor 01 - 10 080 km |                           |                     |                             |                                   |                                            |                                       |  |
|----------------------|---------------------------|---------------------|-----------------------------|-----------------------------------|--------------------------------------------|---------------------------------------|--|
| <b>RPM</b>           | Cantidad de<br>aire (g/s) | $T0$ de aire<br>(C) | Depresión<br>múltiple (kPa) | Inyección<br>(mm <sup>3</sup> /H) | T <sup>o</sup> del<br>refrigerante<br>(°C) | Señal de<br>oxígeno en<br>voltios (V) |  |
| 1500 rpm             | 4,4                       | 49                  | 42.5                        | 120                               | 84                                         | 0,5                                   |  |
| 3000 rpm             | 8,1                       | 53                  | 64,2                        | 230                               | 84                                         | 0,9                                   |  |
| 4000 rpm             | 11,3                      | 66                  | 76.4                        | 310                               | 85                                         | 0,7                                   |  |
|                      |                           |                     |                             |                                   |                                            | Fuente: Desais                        |  |

**Tabla 04.** *Medición de parámetros de potencia del Motor 01*

Fuente: Propia.

## **Tabla 05.** *Medición de parámetros de potencia del Motor 02*

<span id="page-27-1"></span>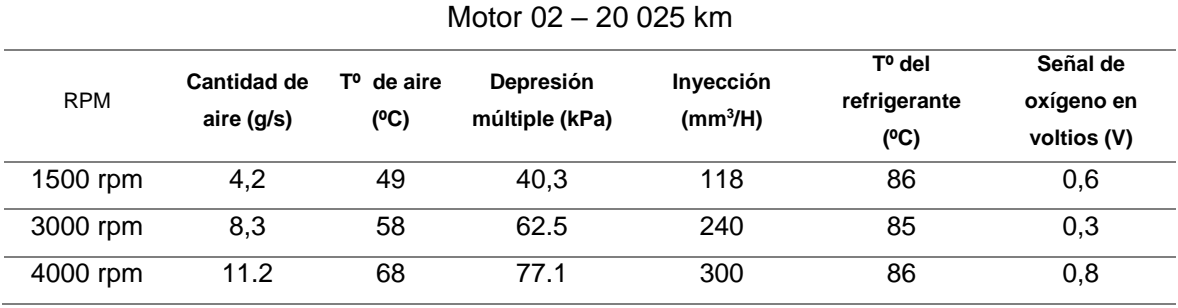

Fuente: Propia.

## **Tabla 06.** *Medición de parámetros de potencia del Motor 03*

<span id="page-27-2"></span>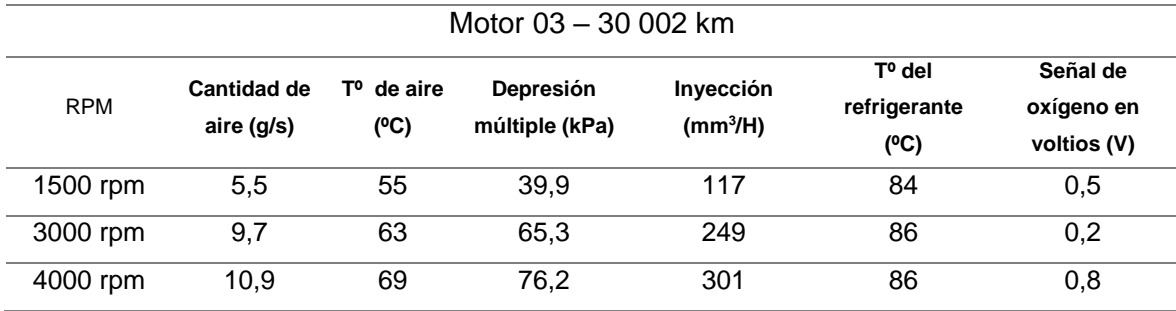

Fuente: Propia.

## **Tabla 07.** *Medición de potencia de los motores diesel de prueba*

<span id="page-27-3"></span>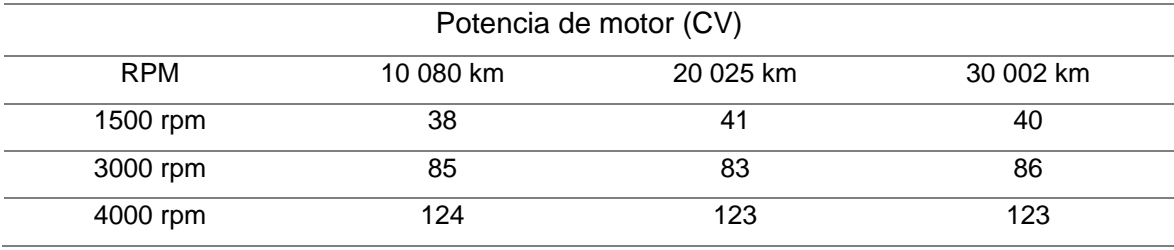

Fuente: Propia.

## **4.2. Habilitar los componentes auxiliares para el funcionamiento del motor con Sistema Dual - GLP.**

En el rubro automotriz, tanto de manera local como internacional, los primeros dispositivos para conversión de vehículos a gas y de forma Dual - GLP, el cual se inyecta en el múltiple de admisión; al instalar solamente estos componentes sin ningún control, el funcionamiento no era el adecuado, ya sea por la forma básica de fabricación o por la falta de sensores para informar a la computadora sobre las condiciones físicas del motor (temperatura, rpm, vibraciones, etc); tampoco se podía ajustar de forma automática la cantidad de gas inyectado, ni seguir un monitoreo al sistema de GLP. Todo lo mencionado anteriormente generaba inconvenientes para que el motor funcione correctamente, ya que hacía falta un ajuste automático del sistema y así también poder cuidar el medio ambiente.

Hoy en día encontramos sistemas de gas con ajustes automáticos; para que de esa forma pueda inyectar el gas necesario en el múltiple de admisión, logrando los ajustes según los requerimientos de las cargas del motor. El nuevo sistema de gas lleva una unidad de control electrónico programable, según las cantidades de inyección que se desee, de manera dinámica. Al utilizar una unidad de control, también lo acompañan diferentes sensores para poder informar o enviar señales de combustible, temperatura y presión (CHICA, y otros, 2012, p. 18).

<span id="page-28-0"></span>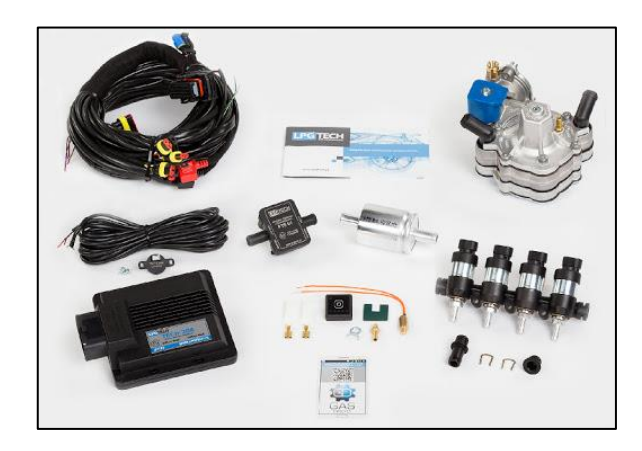

*Figura 04.* Kit Sistema Dual-GLP

Se contará con un sistema de gas que haya sido homologado, por seguridad. Dicho sistema se instala en el vehículo junto con sus componentes, todo esto sin quitar ningún componente original. Es decir, que cuando se convierte un vehículo convencional a un vehículo con gas GLP, no se tiene que realizar ninguna modificación al motor original. (Artículo web Larrauri Anaiak, 2015).

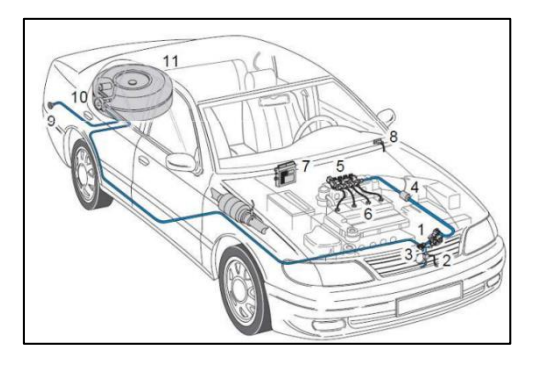

*Figura 05.* Ubicación de los componentes del Sistema Dual-GLP

<span id="page-29-0"></span>Los componentes que se han utilizado para el funcionamiento del sistema Dual-GLP, se han ido implementando en un orden, conforme a la complejidad de su montaje en el vehículo.

Se instaló un reductor de presión, el cual se encarga de convertir el GLP en estado líquido que se encuentra en el tanque de combustible, en estado gaseoso a una presión conciliable al funcionamiento del motor de combustión interna (1.5  $\pm$  0.1 bar). Este componente principal contiene una válvula de seguridad, la cual solo se activará si la presión dentro del reductor supera los 6 bares.

<span id="page-29-1"></span>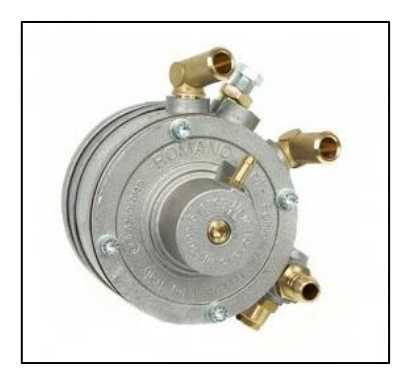

*Figura 06*. Reductor de presión

Al expandirse el GLP en estado líquido, causa un congelamiento en el sistema; dicha temperatura es elevada en el reductor. Dentro del reductor circula el líquido refrigerante del motor de combustión interna y calienta el gas GLP. Se tiene que mantener una temperatura alrededor de 30º C, para así poder tener una adecuada vaporización del GLP y el sistema funcione correctamente.

Antes del reductor, se ha instalado una electroválvula como un dispositivo de seguridad; que funciona cuando la temperatura dentro del reductor de presión no es la adecuada para realizar la vaporización del GLP, no dejando fluir el GLP. También se cierra cuando se deja de alimentar con voltaje desde la chapa de contacto.

Según norma y por motivos de seguridad, si surge algún incidente no deja fluir el GLP hacia el motor de combustión interna; está provisto de un elemento filtrante que retiene las impurezas presentes en el líquido GLP.

Trabaja bajo una tensión de 12 v, a una presión máxima de 27 bares, dentro de un rango de temperatura de -20º C a 120º C.

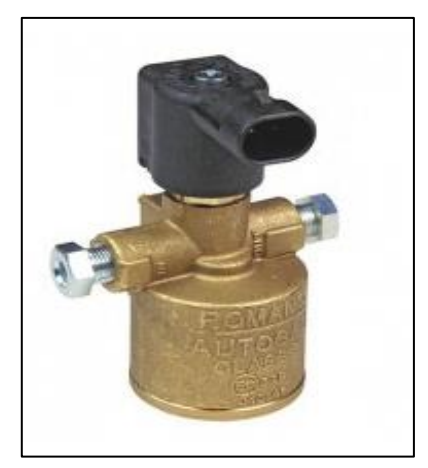

*Figura 07.* Electroválvula del Sistema GLP

<span id="page-30-0"></span>Luego se instalaron los **inyectores de gas,** el cual dejará ingresar el porcentaje correcto de GLP en cada cilindro. El riel de inyectores está conformado por una sensor que mide la temperatura y un sensor de presión para informar los diferentes valores a la centralita y así poder controlar la cantidad de gas inyectado en el colector de aire.

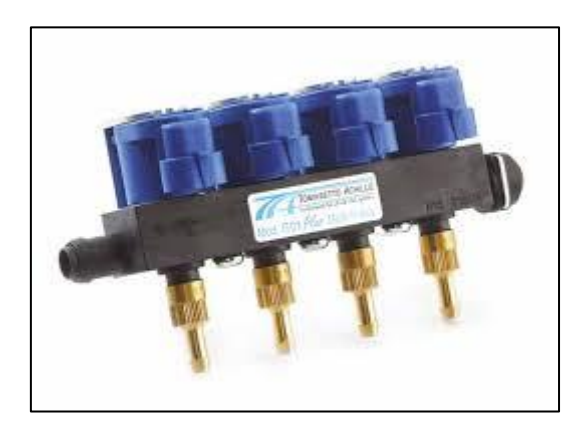

*Figura 08.* Inyectores GLP.

<span id="page-31-0"></span>Se instaló el **dispositivo de llenado** en la parte externa del guardafango posterior derecho del vehículo, al lado del llenador de diesel, también se podía instalar cerca del tanque de GLP; y está compuesto de una válvula antiretorno. A través de este dispositivo se realiza el abastecimiento de GLP en el taque del mismo.

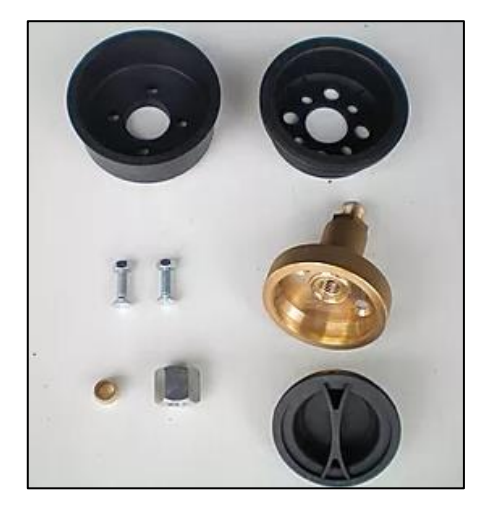

*Figura 09.* Dispositivo del llenado del GLP.

<span id="page-31-1"></span>El sistema cuenta con un depósito para el GLP, el cual se ha instalado en la parte posterior sin tener que mover el depósito original de combustible diesel

del vehículo y existen tres tipos, para este proyecto se ha visto conveniente montar un depósito toroidal interno, por temas de evitar golpes al conducir el vehículo. Se ha instalado donde se encuentra la rueda de repuesto.

Hay que tener en cuenta que el depósito que se ha instalado, se había conseguido con todo y válvula multifuncional; la cual se encarga de controlar la salida del gas, mediante una señal del módulo de control del sistema GLP.

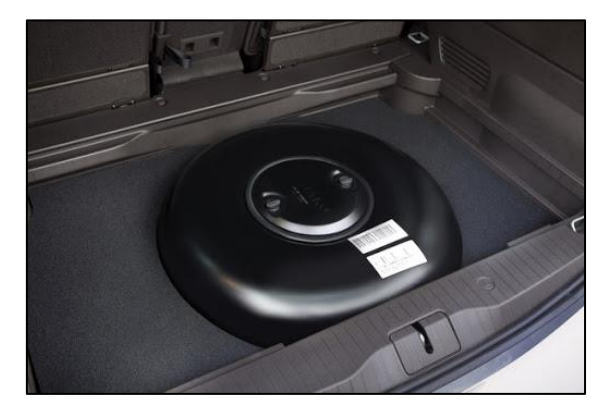

*Figura 10.* Depósito toroidal de gas GLP

<span id="page-32-0"></span>Después de haber instalados los componentes mencionados anteriormente, se ha tenido que unir mediante **cañerías de alta** presión de 2 mm, de 6 mm y de 8 mm de espesor; desde el tanque de GLP y dispositivo de llenado, hasta el reductor de presión (circuito de alta presión).

También se han utilizado **mangueras reforzadas** para unir el reductor de presión con el riel de inyectores, ya que su presión en esta sección es aprox. de 0.7 - 1 bar (circuito de baja presión). Se refuerza en los extremos mediante el uso de abrazaderas.

Se instalaron las **mangueras** del refrigerante que ingresa al reductor de presión para su correcto funcionamiento.

Para terminar las conexiones se tuvo que instalar una manguera de vacío del múltiple hasta el sensor MAP del sistema Dual-GLP.

**El filtro de gas**, fue indispensable instalar antes de los inyectores de GLP, ya que así cuidamos que ninguna impureza deteriore con el tiempo los inyectores y presente fallas el sistema.

Ya finalizando se instalaron los sensores **MAP, IAT y ECT**; los cuales ayudan a la computadora enviando información sobre la presión de la entrada de gas, su temperatura del gas y sobre la temperatura del refrigerante del motor, respectivamente. Esta información es importante ya que ayuda al mejor funcionamiento del sistema Dual-GLP.

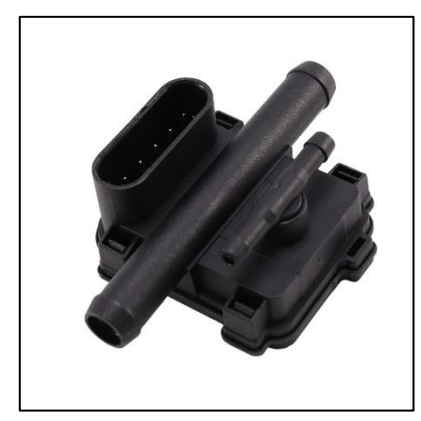

*Figura 11.* Sensor de presión de gas GLP.

<span id="page-33-0"></span>Se conectó **la computadora** del Sistema GLP, la cual recibe las señales de los diferentes sensores, para luego procesar los datos y poder controlar el tiempo exacto que se requiere en cada inyector de GLP.

También informa a la ECU del motor de combustión interna diesel, si existiera algún tipo de mal funcionamiento o avería, aunque el motor esté funcionando en modo Dual-GLP.

En este punto tuvimos que cambiar la cartografía de las computadoras para manipular los porcentajes de diesel y GLP, según los cálculos que se han realizado y desarrollados en el siguiente objetivo de este proyecto.

Para cambiar la cartografía, se volvió a utilizar el software ECM Titanium, el mismo que se utilizó para verificar la potencia del motor diesel.

#### **4.3. Analizar la potencia para diferentes mezclas en el sistema Dual-GLP.**

#### **4.3.1. Porcentajes de diesel y GLP para la mezcla en el Sistema Dual-GLP.**

Para realizar las pruebas al Sistema Dual-GLP en diferentes tipos de mezclas, se ha realizado un procedimiento matemático para poder llegar al porcentaje correcto de masa de la combinación del GLP y el diesel.

Dada la circunstancia en la que nos hemos encontrado al realizar esta tesis (Aislamiento social obligatorio), se han tomado valores promedio extraídas de tesis que han realizado estudios sobre el uso de un sistema dual.

Para obtener los valores promedio, Sarmiento y Núñez sostienen:

El gas GLP se suministra en el múltiple de admisión junto con al aire para luego realizar la combustión. Para ello se realizaron pruebas utilizando el ciclo IM 240 que dura 240 segundos y recorre una distancia de 3.2 Km. Se experimentó con 4 mezclas diferentes entre diésel y GLP y de cada una se efectuaron 3 pruebas para obtener valores promedio, todas en el mismo ciclo. En la tabla 3.1. Se muestran los valores obtenidos en las diferentes pruebas. (2018, pág. 49)

<span id="page-34-0"></span>

| Prueba   | Base (L) | DIESEL+GLP 1 (L) | DIESEL+GLP 2(L) | DIESEL+GLP 3(L) |
|----------|----------|------------------|-----------------|-----------------|
|          | 0.310    | 0.23             | 0.21            | 0.18            |
| 2        | 0.290    | 0.25             | 0.18            | 0.115           |
| 3        | 0.300    | 0.24             | 0.22            | 0.17            |
| Promedio | 0.30     | 0.24             | 0.20            | 0.16            |

**Tabla 08.** *Valores promedio para porcentajes de dosados*

Una vez obtenido los valores promedio de consumo de combustible del diesel y del Sistema Dual GLP, se procedió a calcular los porcentajes de masa de ambos combustibles. Para calcular la masa se ha utilizado la fórmula de la cantidad de energía que otorga cada combustible.

Se ha realizado 2 ecuaciones, la primera para diesel y la segunda para el sistema Dual GLP:

$$
E1 = \dot{E}_{D1} (Kw)
$$
  

$$
\dot{E}_{D1} = m'_{D1} * P.C.I_{D} * \eta
$$
  

$$
E2 = \dot{E}_{D2} (Kw)
$$
  

$$
\dot{E}_{D2} = m'_{D2} * P.C.I_{D} * \eta + m_{GLP1} * P.C.I_{GLP} * \eta
$$

## **Notaciones:**

**E:** Energía (Kw) **P.C.I.:** Poder calorífico inferior (KJ/Kg) **ɳ=** Eficiencia térmica.

Paso siguiente se procedió a hallar la masa y el volumen de la cantidad de diesel, utilizando como valor promedio 0.30 litros según la tabla anterior.

$$
\dot{v}_1 = \frac{l}{240s} * \frac{3600s}{1 h} * \frac{1 m^3}{1000l}
$$

$$
\dot{m}_1 = \dot{v}_1 * \rho \left(\frac{kg}{h}\right)
$$

**Notaciones**:

**̇1:** Masa del diésel (Kg/h)

 $\dot{v_1}$ : Volumen del diésel (m<sup>3</sup>/h)

 $\rho$ : Densidad del diésel (Kg/m<sup>3</sup>)

$$
\dot{v}_1 = \frac{0.30l}{240s} * \frac{3600s}{1 h} * \frac{1 m^3}{1000l}
$$

$$
\dot{v}_1 = 0.0045 \frac{m^3}{h}
$$

$$
\dot{m}_1 = 0.0045 \frac{m^3}{h} * 845 \frac{kg}{m^3}
$$

$$
\dot{m}_1 = 3.8025 \frac{kg}{h}
$$

Utilizando las mismas fórmulas anteriores podemos conseguir los demás valores para las demás pruebas.

<span id="page-36-0"></span>

| Prueba         | Base (L) | DIESEL+GLP 1 | DIESEL+GLP 2 | DIESEL+GLP 3 |  |  |  |
|----------------|----------|--------------|--------------|--------------|--|--|--|
| Volumen (m3/h) | 0.0045   | 0.0036       | 0.003        | 0.024        |  |  |  |
| Volumen (Kg/h) | 3.8025   | 3.042        | 2.535        | 2.028        |  |  |  |

**Tabla 09.** *Valores de volumen*

Paso seguido, se igualaron las ecuaciones para poder hallar la masa del GLP que está ingresando en el cilindro y así obtener un porcentaje para el Sistema Dual-GLP.

$$
E_1 = E_2
$$
  
\n
$$
m'_{D1} * P.C.I._D * \eta = m'_{D2} * P.C.I._D * \eta + m_{GLP1} * P.C.I._GLP * \eta
$$
  
\n
$$
m_{GLP1} = \frac{P.C.I._D (m'_{D1} - m'_{D2})}{P.C.I._GLP}
$$
  
\n
$$
m_{GLP1} = \frac{43000 \frac{Kj}{Kg} (3.8025 - 3.042) \frac{Kg}{h}}{46065.84 \frac{Kj}{Kg}}
$$
  
\n
$$
m_{GLP1} = 0.70 \frac{Kg}{h}
$$

Ahora hallamos el porcentaje requerido de GLP que debe ingresar al cilindro del motor de combustión interna.

$$
m_{GLP1}\% = \frac{m_{GLP1}^2 * P.C.I.GLP}{m_{GLP1}^2 * P.C.I.GLP + m'D2 * P.C.I.D} * 100
$$

$$
0.70^K g/_{h} * 46065.8^{Kj}/_{Kg}
$$

$$
0.70^K g/_{h} * 46065.8^{Kj}/_{Kg} + 3.042^{Kg}/_{h} * 43000^{Kj}/_{Kg} * 100
$$

$$
m_{GLP1}\% = 19.77\%
$$

Se aplican las mismas fórmulas para las 2 pruebas restantes y así obtener el porcentaje de diesel y GLP para verificar el desempeño en la potencia.

<span id="page-37-0"></span>

|                 | <b>Tabla TV.</b> DOSados de diesel + GLP |                 |                 |                 |  |  |  |
|-----------------|------------------------------------------|-----------------|-----------------|-----------------|--|--|--|
| Prueba          | <b>DIESEL</b>                            | DIESEL+GLP 1    | DIESEL+GLP 2    | DIESEL+GLP 3    |  |  |  |
| <b>MASA (%)</b> | 100                                      | $82.23 + 19.77$ | $66.71 + 33.29$ | $53.43 + 46.57$ |  |  |  |

**Tabla 10.** *Dosados de diesel + GLP*

## **4.3.2. Relación Estequiométrica de Diesel y GLP.**

#### **Composición del combustible Diesel**

El combustible diesel está constituido por grandes y pequeñas concentraciones de diferentes tipos de hidrocarburos, se realizó un procedimiento químico para llegar a la relación estequiométrica requerida.

Como primer paso hallamos su composición en peso, y es el siguiente:

- 87% dodecano  $C_{12}H_{26} = 12n + 26 = 170 \begin{bmatrix} Kg/_{Kmol} \end{bmatrix}$
- 9% nonado  $C_9H_{20} = 9n + 20 = 128 \begin{bmatrix} Kg/_{Kmol} \end{bmatrix}$
- $\bullet$  2.8% Azufre  $\binom{Kg}{Kmol}$
- 0.9% Nitrogeno  $\frac{Kg}{Kmol}$
- $\bullet$  0.3% Oxígeno  $\frac{Kg}{Kmol}$

**Cálculo por kilogramo de combustible**

$$
\frac{0.87}{170} C_{12}H_{26} + \frac{0.09}{128} C_9H_{20} + \frac{0.028}{64} S_2 + \frac{0.009}{28} N_2 + \frac{0.003}{32} O_2 \left[ \frac{Kg}{Kmol} \right]
$$

**Cálculo del número de moles**

$$
5.117C_{12}H_{26} + 0.71C_9H_{20} + 0.44S_2 + 0.32N_2 + 0.09O_2 \,[mol]
$$

**Fracción molar**

$$
0.767C_{12}H_{26} + 0.106C_{9}H_{20} + 0.0655S_{2} + 0.005N_{2} + 0.014O_{2}
$$

## **Reacción del combustible con el aire**

$$
0.767C_{12}H_{26} + 0.106C_9H_{20} + 0.0655S_2 + 0.005N_2 + 0.014O_2
$$
  
+  $\gamma$ (*O*<sub>2</sub> + 3.762*N*<sub>2</sub>) = *aCO*<sub>2</sub> + *bH*<sub>2</sub>*O* + *cSO*<sub>2</sub> + *dN*<sub>2</sub>

## **Calcular cantidad de oxígeno necesario**

Carbono en reactivos:

 $0.767C_{12}H_{26} + 0.106C_{9}H_{20}$  $0.767 * 12 + 0.106 * 9 = 10.15$ 

Carbono en productos:

$$
aCO2 + bH2O + cSO2 + dN2
$$
  

$$
a = 10.15
$$

Hidrógeno en reactivos:

 $0.767C_{12}H_{26} + 0.106C_{9}H_{20}$  $0.767 * 26 + 0.106 * 20 = 22.04$ 

Hidrógeno en productos:

$$
aCO2 + bH2O + cSO2 + dN2
$$
  
2b = 22.04  
**b** = **11.02**

Azufre:

$$
0.767C_{12}H_{26} + 0.106C_{9}H_{20} + 0.0655S_{2} + 0.005N_{2} + 0.014O_{2}
$$

$$
aCO_{2} + bH_{2}O + cSO_{2} + dN_{2}
$$

$$
c = 0.0655 \times 2
$$

$$
c = 0.131
$$

 $0.767 \mathcal{C}_{12} H_{26} | 0.106 \mathcal{C}_9 H_{20} | 0.0655 S_2 | 0.005 N_2 | 0.014 O_2 | \gamma(O_2|3.762 N_2)$  $10.15CO_2 + 11.02H_2O + 0.131SO_2 + (3.762\gamma + 0.005)N_2$ Oxígeno en productos:  $10.15CO_2 + 11.02H_2O + 0.131SO_2$ 10.15 ∗ 2 + 11.02 ∗ 1 + 0.131 ∗ 2  $2\gamma + 0.014 = 31.582$  $\gamma = 15.784$ 

Se requiere 15.784 moles de oxígeno y 75.16 moles de nitrógeno por 1 mol de combustible.

#### **Ecuación de combustión teórica**

$$
0.767C_{12}H_{26} + 0.106C_{9}H_{20} + 0.0655S_{2} + 0.005N_{2} + 0.014O_{2}
$$
  
+ 15.784(O<sub>2</sub> + 3.762N<sub>2</sub>)  
= 10.15CO<sub>2</sub> + 11.02H<sub>2</sub>O + 0.131SO<sub>2</sub> + 59.38N<sub>2</sub>

## **Cálculo de la relación estequiométrica del diesel**

Nº de moles de oxígeno: 15.784 Nº de moles de nitrógeno: 59.38

Nº de moles de aire: 75.16

$$
\lambda = \frac{m_{aire}}{m_{comb}}
$$
\n
$$
\lambda = \frac{N_a * M_{aire}}{N_c * M_c + N_{H_2} * M_{H_2}}
$$
\n
$$
\lambda = \frac{75.16 \text{ Kmol} * 29 \frac{g}{mol}}{10.15 \text{ Kmol} * 12 \frac{Kg}{Kmol} + 11.02 \text{ Kmol} * 2 \frac{Kg}{Kmol}}
$$
\n
$$
\lambda = 15.16
$$

## **Composición de los productos de la combustión**

$$
0.767C_{12}H_{26} + 0.106C_{9}H_{20} + 0.0655S_{2} + 0.005N_{2} + 0.0140_{2}
$$
  
+ 15.784(0<sub>2</sub> + 3.762N<sub>2</sub>)  
= 10.15C0<sub>2</sub> + 11.02H<sub>2</sub>O + 0.131S0<sub>2</sub> + 59.38N<sub>2</sub>  

$$
100\% = 10.15C0_{2} + 11.02H_{2}O + 0.131S0_{2} + 59.38N_{2} = 80.68
$$
  

$$
100\% = \frac{10.15}{80.68}CO_{2} + \frac{11.02}{80.68}H_{2}O + \frac{0.131}{80.68}SO_{2} + \frac{59.38}{80.68}N_{2}
$$
  

$$
100\% = 12.58 CO_{2} + 13.65 H_{2}O + 0.16 SO_{2} + 73.59 N_{2}
$$

## **Composición del GLP**

El combustible GLP está compuesto por 3 tipos de hidrocarburos, con un menor porcentaje de carbono en su composición; no existiendo azufre ni nitrógeno.

Su composición en peso es:

30% Butano 
$$
C_4H_{10} = 58 \left[\frac{Kg}{Kmol}\right]
$$

 $70\%$  Propano  $\mathcal{C}$ 

$$
C_3H_8 = 44 \left[\frac{Kg}{Kmol}\right]
$$

#### **Cálculo del número de moles**

$$
\frac{0.30}{58} C_4 H_{10} + \frac{0.70}{44} C_3 H_8 \left[ \frac{Kg}{\frac{Kg}{Kmol}} \right]
$$
  

$$
5.17 C_4 H_{10} + 15.91 C_3 H_8 [mol]
$$
  

$$
0.197 C_4 H_{10} + 0.797 C_3 H_8
$$

#### **Relación de combustible con el aire**

 $0.197C_4H_{10} + 0.797C_3H_8 + \gamma (O_2 + 3.762N_2) = aCO_2 + bH_2O + cN_2$ 

Carbono en reactivos:

$$
0.197C_4H_{10} + 0.797C_3H_8
$$

$$
0.197 * 4 + 0.797 * 3 = 3.179
$$

Carbono en productos:

$$
aCO2 + bH2O + cN2
$$

$$
a = 3.179
$$

Hidrógeno en reactivos:

$$
0.197C_4H_{10} + 0.797C_3H_8
$$

$$
0.197 * 10 + 0.797 * 8 = 2.608
$$

Hidrógeno en productos:

$$
aCO2 + bH2O + cN2
$$

$$
2b = 2.608
$$

$$
b = 1.304
$$

$$
0.197C_4H_{10} + 0.797C_3H_8 + \gamma (O_2 + 3.762N_2) = aCO_2 + bH_2O + cN_2
$$
  

$$
0.197C_4H_{10} + 0.797C_3H_8 + \gamma (O_2 + 3.762N_2)
$$
  

$$
= 3.179CO_2 + 1.304H_2O + 3.762\gamma N_2
$$

Conteo de oxígeno en productos:

$$
3.179CO2 + 1.304H2O + 3.762\gamma N2
$$

$$
3.179 * 2 + 1.304 * 1 + 0
$$

$$
2\gamma = 7.662
$$

$$
\gamma = 3.831
$$

## **Ecuación de combustión teórica**

$$
0.197C_4H_{10} + 0.797C_3H_8 + 3.831(O_2 + 3.762N_2)
$$
  
= 3.179CO<sub>2</sub> + 1.304H<sub>2</sub>O + 14.41N<sub>2</sub>

#### **Cálculo de la relación estequiométrica del GLP**

Nº de moles de oxígeno: 3.831

Nº de moles de nitrógeno: 14.41

Nº de moles de aire: 18.241

$$
\lambda = \frac{m_{aire}}{m_{comb}}
$$
\n
$$
\lambda = \frac{N_a * M_{aire}}{N_c * M_c + N_{H_2} * M_{H_2}}
$$
\n
$$
\lambda = \frac{18.241 \, Kmol * 29 \, \frac{g}{mol}}{3.179 \, Kmol * 12 \, \frac{Kg}{Kmol} + 1.304 \, Kmol * 2 \, \frac{Kg}{Kmol}}
$$
\n
$$
\lambda = 12.97
$$

## **Composición de los productos de la combustión**

$$
100\% = 3.179CO_2 + 1.304H_2O + 14.41N_2
$$

$$
100\% = 3.179CO_2 + 1.304H_2O + 14.41N_2 = 18.893
$$

$$
100\% = \frac{3.179}{18.893} CO_2 + \frac{1.304}{18.893} H_2O + \frac{14.41}{18.893} N_2
$$

$$
100\% = 0.168 CO_2 + 0.069 H_2O + 0.763 N_2
$$

$$
100\% = 16.8 CO_2 + 6.9 H_2O + 76.3 N_2
$$

Por la coyuntura en que nos encontramos pasando, solo se ha podido realizar la medición de potencia en 1 solo motor y con 3 dosificaciones del Sistema Dual-GLP; cuyas dosificaciones han sido calculadas anteriormente.

Las dosificaciones son: 82.23% de diesel + 19.77% de GLP; 66.71% de diesel + 33.29% de GLP y 53.43% de diesel + 46.57% de GLP.

El porcentaje de inyección de diesel fue modificado mediante el software ECM Titanium.

<span id="page-43-0"></span>

| 10 080 km           |               |                     |               |                     |               |  |
|---------------------|---------------|---------------------|---------------|---------------------|---------------|--|
| $82.23\% + 19.77\%$ |               | $66.71\% + 33.29\%$ |               | $53.43\% + 46.57\%$ |               |  |
| <b>Rpm</b>          | Potencia (CV) | rpm                 | Potencia (CV) | rpm                 | Potencia (CV) |  |
| 1500                | 35            | 1500                | 44            | 1500                | 41            |  |
| 3000                | 82            | 3000                | 82            | 3000                | 79            |  |
| 4000                | 120           | 4000                | 129           | 4000                | 123           |  |

**Tabla 11.** *Medición de potencia con Sistema Dual-GLP- Motor 01*

**Tabla 12.** *Medición de potencia con Sistema Dual-GLP- Motor 02*

<span id="page-43-1"></span>

| 20 025 km           |               |                 |               |                     |               |
|---------------------|---------------|-----------------|---------------|---------------------|---------------|
| $82.23\% + 19.77\%$ |               | 66.71% + 33.29% |               | $53.43\% + 46.57\%$ |               |
| Rpm                 | Potencia (CV) | rpm             | Potencia (CV) | rpm                 | Potencia (CV) |
| 1500                | 34            | 1500            | 42            | 1500                | 40            |
| 3000                | 75            | 3000            | 85            | 3000                | 81            |
| 4000                | 118           | 4000            | 128           | 4000                | 124           |

**Tabla 13.** *Medición de potencia con Sistema Dual-GLP- Motor 03*

<span id="page-43-2"></span>

| 30 002 km       |               |                 |               |                     |               |  |
|-----------------|---------------|-----------------|---------------|---------------------|---------------|--|
| 82.23% + 19.77% |               | 66.71% + 33.29% |               | $53.43\% + 46.57\%$ |               |  |
| Rpm             | Potencia (CV) | rpm             | Potencia (CV) | rpm                 | Potencia (CV) |  |
| 1500            | 32            | 1500            | 45            | 1500                | 44            |  |
| 3000            | 83            | 3000            | 82            | 3000                | 78            |  |
| 4000            | 121           | 4000            | 128           | 4000                | 123           |  |

## **4.4. Comparar los datos de potencia registrados en el motor diesel y en el Sistema Dual-GLP.**

Se han registrado diferentes datos de potencia, obtenidos de pruebas realizadas a 3 motores de vehículos de diferentes kilometraje (10 080, 20 025 y 30 002). Primero se obtuvieron los datos de potencia de los 3 motores con diesel como combustible; para luego instalar un sistema GLP en los 3 motores diesel y convertirlos en un Sistema Dual-GLP, para posteriormente realizar las mismas pruebas para obtener datos de potencia. Los 3 motores tanto en diesel como en GLP, se sometieron a 3 pruebas en 3 velocidades distintas (1500 rpm, 3000 rpm y 4000 rpm).

Al realizar las pruebas a los 3 motores con combustible diesel, se obtiene que la mayor potencia se da en el vehículo que ha recorrido 10 080 km; cuya potencia llega hasta 124 CV @ 4000 rpm.

En comparación con los motores diesel, en las pruebas de los 3 motores con sistema Dual-GLP, se obtiene que la mayor potencia también se da en el vehículo que ha recorrido 10 080 km; pero con la diferencia que la potencia a elevado ligeramente a 129 CV @ 4000 rpm.

Cabe mencionar que los rangos de funcionamiento de los sensores (IAT, MAF, MAP, Ox, ECT) no han variado ya que no se modificado.

Lo que si se ha modificado es la cartografía de la inyección de combustible diesel, es por eso que el consumo de diesel es menor, una vez que se ha convertido en un Sistema Dual-GLP.

Se complementan 2 cuadros con las potencias obtenidas tanto en diesel, como en Sistema Dual-GLP.

En el siguiente cuadro, se muestran las mayores potencias de los 3 vehículos puestos a prueba con diesel como combustible.

<span id="page-45-0"></span>

| <b>Motor Diesel</b> |               |           |               |           |               |  |
|---------------------|---------------|-----------|---------------|-----------|---------------|--|
| 10 080 km           |               | 20 025 km |               | 30 002 km |               |  |
| rpm                 | Potencia (CV) | rpm       | Potencia (CV) | rpm       | Potencia (CV) |  |
| 1500                | 38            | 1500      | 41            | 1500      | 40            |  |
| 3000                | 85            | 3000      | 83            | 3000      | 86            |  |
| 4000                | 124           | 4000      | 123           | 4000      | 123           |  |

**Tabla 14.** *Potencia de los 3 motores diesel*

En el siguiente cuadro, se muestran las mayores potencias de los 3 vehículos puestos a prueba con el Sistema Dual-GLP en diferentes dosados:

<span id="page-45-1"></span>

| Motor con Sistema Dual-GLP |               |           |               |            |               |  |
|----------------------------|---------------|-----------|---------------|------------|---------------|--|
| 10 080 km                  |               | 20 025 km |               | 30 002 km  |               |  |
| Rpm                        | Potencia (CV) | Rpm       | Potencia (CV) | <b>Rpm</b> | Potencia (CV) |  |
| 1500                       | 44            | 1500      | 42            | 1500       | 45            |  |
| 3000                       | 82            | 3000      | 85            | 3000       | 82            |  |
| 4000                       | 129           | 4000      | 128           | 4000       | 128           |  |

**Tabla 15.** *Potencia de los 3 motores con sistema Dual-GLP.*

## **V. DISCUSIÓN**

<span id="page-46-0"></span>Para evaluar los parámetros actuales de potencia que definen al motor diesel Hyundai D4FB; se hacen pruebas en diferentes revoluciones según lo planteado e indicado por el fabricante, ya sea que tenemos que utilizar un scanner automotriz para los parámetros y un software ECM Titanium para verificar la potencia del motor.

Se verifican los rangos brindados por el fabricante en el manual del usuario; lo cual al compararlos con los rangos obtenidos mediante pruebas; se ha obtenido que se encuentran dentro de lo establecido. Estas pruebas ayudan a que defina que el motor se encuentra funcionando en buenas condiciones, para las pruebas posteriores utilizando un sistema Dual-GLP.

En el presente proyecto se está utilizando un sistema GLP de 5º categoría, lo cual no es necesario hacer modificaciones en el motor, para que los sensores del sistema funcionen correctamente. Esto a excepción de los orificios que se hacen el múltiple de admisión, lo cual es esencial para montar los inyectores de GLP.

También se tiene en cuenta que la computadora del sistema GLP, se puede modificar la cartografía de tiempo de inyección, según los porcentajes de GLP que se han calculado en los resultados.

**Sarmiento y Núñez (2018),** en su trabajo de titulación, utiliza un sistema GLP de una categoría menor, lo cual hace que se adapten algunos sensores como el MAP en el múltiple de admisión. Al igual tiene que modificar la entrada de combustible en los inyectores para que sea compensado con el GLP.

Se ha obtenido valores de potencia utilizando un sistema GLP implementado en el motor diesel; el cual podemos verificar un incremento de potencia utilizando los porcentajes de **66.71%** de diesel **+ 33.29%** de GLP, llegando a obtener 129 CV a 4000 rpm.

En la prueba con porcentaje **82.23%** de diesel **+ 19.77%** de GLP no se evidencia una variación de potencia en comparación con el motor funcionando con diesel solamente.

En comparación con **Sarmiento y Núñez (2018),** en su trabajo de titulación, indica que utilizando un dosado de **33.29% y 46.57%;** obtiene una potencia mayor debido al poder calorífico del GLP**.** Lo cual ocurre todo lo contrario en este proyecto de investigación, con ese tipo de dosado el motor empieza a perder potencia y a presenta variaciones en las rpm, obteniendo un motor inestable.

Este proyecto de investigación, al igual que las tesis previas; coinciden en el aumento de potencia en un motor diesel implementando un sistema Dual-GLP. Esto teniendo en cuenta los porcentajes de cada combustible estudiados en el marco teórico y desarrollado, en el capítulo de resultados.

#### **VI. CONCLUSIONES**

- <span id="page-48-0"></span>1. Se ha evaluado y calculado los parámetros de un motor diesel de marca Hyundai D4FB, logrando obtener resultados que se encuentran dentro del rango especificado por el fabricante. Con estos datos obtenidos podemos concluir que el motor Hyundai D4FB, versión diesel; se encuentra en óptimas condiciones para adaptarle un sistema Dual-GLP, logrando que el motor funcione de forma normal, con los parámetros dentro de lo establecido y poder realizar las pruebas en diferentes regímenes de velocidades (1500 rpm, 3000 rpm y 4000 rpm).
- 2. Los componentes del sistema GLP de 5º categoría utilizados en este proyecto, mantienen presiones y temperaturas dentro del rango especificado al tipo de sistema utilizado y no sufre problemas de bajas temperaturas (reductor de presión o regulador del GLP), obstrucción o calentamiento. Tales puntos son importantes ya que seguimos en la línea, de no modificar el motor diesel; pero sí, incorporando al vehículo los componentes del sistema GLP que se han mencionado en los resultados.
- 3. Se analizó la potencia del motor con sistema Dual-GLP en las 3 diferentes tipos de mezclas de diesel + GLP, que se llegaron a obtener con las fórmulas detalladas en los resultados. En la primera mezcla obtuvimos el dosado de **82.23% de diesel + 19.77% de GLP**; el segundo dosado fue de **66.71% de diesel + 33.29% de GLP** y en el tercer dosado obtuvimos el porcentaje de **66.71% de diesel + 33.29% de GLP.**
- 4. Se examinaron las diferencias de los datos registrados del motor diesel y del motor con combustible Dual - GLP; llegando a la conclusión que la potencia en el motor con combustible Dual - GLP se ha elevado en comparación con el motor diesel, funcionando correctamente solo cuando se hace la prueba con el dosado de **66.71%** de diesel **+ 33.29%** de GLP; y al elevar la cantidad de GLP en la mezcla de dosado, se originan sonidos de golpeteo en el motor,

ya que el aire disminuye en la cámara de combustión, no mezclándose correctamente con el combustible.

## **VII. RECOMENDACIONES**

- <span id="page-50-0"></span>✓ Se recomienda antes de cualquier prueba; verificar que el voltaje del acumulador del vehículo se encuentren dentro del rango admitido (12,6 – 13 v), para el buen funcionamiento del motor al momento de realizar las pruebas necesarias descritas en el proyecto de investigación.
- $\checkmark$  Es recomendable que la instalación de los componentes del sistema GLP, los realice un técnico que tenga conocimientos previos, ya que se tiene que seguir un protocolo y ciertas normas para el montaje, conexiones de cañerías y manipulación de software para programar la computadora del sistema GLP.
- $\checkmark$  Se recomienda no realizar ningún tipo de reparación o mantenimiento al tanque de GLP, hasta verificar completamente que no contenga cualquier cantidad mínima de GLP.
- $\checkmark$  Para estos tipos de pruebas, se recomienda utilizar un motor con un sistema de alimentación de combustible Tipo Common Rail, es por eso la opción del motor Hyundai D4FB; esto ayuda a que podamos modificar el tiempo de inyección según los porcentajes de dosado que se ha calculado teóricamente.
- $\checkmark$  Se recomienda que las pruebas con el scanner y el software ECM Titatium, lo realice un técnico capacitado o un taller que tenga experiencia en instalación del sistema GLP.

## **REFERENCIAS**

<span id="page-51-0"></span>CHICA, JUAN Y JARRÍN, MARCO. Estudio termodinámico de un motor de encendido por compresión Toyota 3L mediante la aplicación de un Sistema Bifuel Diesel – Glp. 164 pag. [Fecha de consulta 14 de Mayo de 2020]. Ecuador. 2012. Disponible en:<https://dspace.ups.edu.ec/handle/123456789/3261>

CORONADO, BERNABÉ. Análisis comparativo del rendimiento de un motor con Sistema Dual Gasolina/GLP, modelo 0.8 L MPI Epsilon, a través del software STAG 200 Easy Hyundai Eon. 144 pág. [Fecha de consulta 14 de mayo de 2020] Perú. 2017. Disponible en:<http://repositorio.ucv.edu.pe/handle/20.500.12692/9137>

GÓMEZ, A. Competitividad de los Camiones Volvo en flotas vehiculares. 32 Pág. [Fecha de consulta 14 de mayo de 2020] Perú. 2011.

GÓMEZ, MAURICIO. Evaluación de los datos del consumo de combustible calculado por módulos de control electrónico en motores de combustión interna. 74 Pág. [Fecha de consulta 15 de mayo de 2020] Perú. 2015. Disponible en: <http://tesis.pucp.edu.pe/repositorio/handle/20.500.12404/6505>

GONZALES, F. Utilización de GLP en Motores Diesel. 77 Pág. [Fecha de consulta 15 de mayo de 2020} Perú. 2016. Disponible en: [https://www.autocasion.com/actualidad/reportajes/10-dudas-resueltas-sobre-el](https://www.autocasion.com/actualidad/reportajes/10-dudas-resueltas-sobre-el-glp-para-tu-coche)[glp-para-tu-coche](https://www.autocasion.com/actualidad/reportajes/10-dudas-resueltas-sobre-el-glp-para-tu-coche)

INSTITUTO MEXICANO DEL TRANSPORTE. Motores de Combustión Interna en automóviles con Normativa EURO 5. 33 Pág. [Fecha de consulta 15 de Mayo de 2020] México. 2014. Disponible en: [https://imt.mx/resumen](https://imt.mx/resumen-boletines.html?IdArticulo=396&IdBoletin=149)[boletines.html?IdArticulo=396&IdBoletin=149](https://imt.mx/resumen-boletines.html?IdArticulo=396&IdBoletin=149)

LARRAURI ANAIAK. Taller de conversión Larrauri Anaiak. [Fecha de consulta 15 de mayo de 2020] España. 2015. Disponible en: <http://larraurianaiak.com/adaptacion-a-autogas-glp/>

MAZA, ARTURO. Aplicación de un programa de cálculo térmico para comprobar el funcionamiento de un motor Diésel Perkins modelo C4.236.V - Gasodiésel mediante análisis comparativo. 89 Pág. [Fecha de consulta 15 de mayo de 2020] Perú. 2015. Disponible en: [https://alicia.concytec.gob.pe/vufind/Record/UUNI\\_e8c44ed600add2548f72c8291](https://alicia.concytec.gob.pe/vufind/Record/UUNI_e8c44ed600add2548f72c8291d613b52) [d613b52](https://alicia.concytec.gob.pe/vufind/Record/UUNI_e8c44ed600add2548f72c8291d613b52)

MTC, MINISTERIO DE TRANSPORTES Y COMUNICACIONES. Informe del transporte de mercancías en el Perú. Pág. 29. [Fecha de consulta 14 de mayo de 2020] Perú. 2016. Disponible en:<https://www.gob.pe/mtc>

NUTRESA. Motores de combustión interna por compresión de aire. Pág. 66. [Fecha de consulta 14 de mayo de 2020] Colombia. 2017. Disponible en: [https://informe2017.gruponutresa.com/compromiso-ambiental/cambio-climatico-y](https://informe2017.gruponutresa.com/compromiso-ambiental/cambio-climatico-y-calidad-del-aire/)[calidad-del-aire/](https://informe2017.gruponutresa.com/compromiso-ambiental/cambio-climatico-y-calidad-del-aire/)

OSINERGMIN, ORGANISMO SUPERVISOR DE LA INVERSIÓN EN ENERGÍA. Informe del consumo de energía primaria. Pág. 56. [Fecha de consulta 14 de mayo de 2020] Perú. 2016. Disponible en <https://www.osinergmin.gob.pe/SitePages/default.aspx>

PETROPERÚ. Transporte de combustible en la zona norte del Perú. Pág. 59 [Fecha de consulta 15 de mayo de 2020] Perú. 2017. Disponible en: <https://www.petroperu.com.pe/>

REVISTA BOSCH. Sistema de Inyección electrónica Diesel. Pág. 21. [Fecha de consulta 15 de mayo de 2020] Perú. 2015. Disponible en: [http://www.boschautopartes.com/media/la/aa\\_sites\\_la/products\\_and\\_services/aut](http://www.boschautopartes.com/media/la/aa_sites_la/products_and_services/automotive_parts/gasoline_1/download_5/HIRES_PDF_59963.pdf) [omotive\\_parts/gasoline\\_1/download\\_5/HIRES\\_PDF\\_59963.pdf](http://www.boschautopartes.com/media/la/aa_sites_la/products_and_services/automotive_parts/gasoline_1/download_5/HIRES_PDF_59963.pdf)

RIVERA, E. Informe de la eficiencia del parque automotor de Ecuador. Pág. 39. [Fecha de consulta 14 de mayo de 2020] Ecuador. 2016. Disponible en: [https://www.obraspublicas.gob.ec/wp](https://www.obraspublicas.gob.ec/wp-content/uploads/downloads/2019/09/CEVEC_TDR-etiquetado-ANT_vf.pdf)[content/uploads/downloads/2019/09/CEVEC\\_TDR-etiquetado-ANT\\_vf.pdf](https://www.obraspublicas.gob.ec/wp-content/uploads/downloads/2019/09/CEVEC_TDR-etiquetado-ANT_vf.pdf)

SARMIENTO, FABIÁN Y NÚÑEZ, MILTON. Evaluación del desempeño de un vehículo motor de combustión a diesel, con un sistema de inyección GLP como combustible de aporte. Pág. 100. [Fecha de consulta 15 de mayo de 2020] Ecuador. 2018. Disponible en:<https://bibdigital.epn.edu.ec/handle/15000/19886>

# <span id="page-53-0"></span>**ANEXOS**

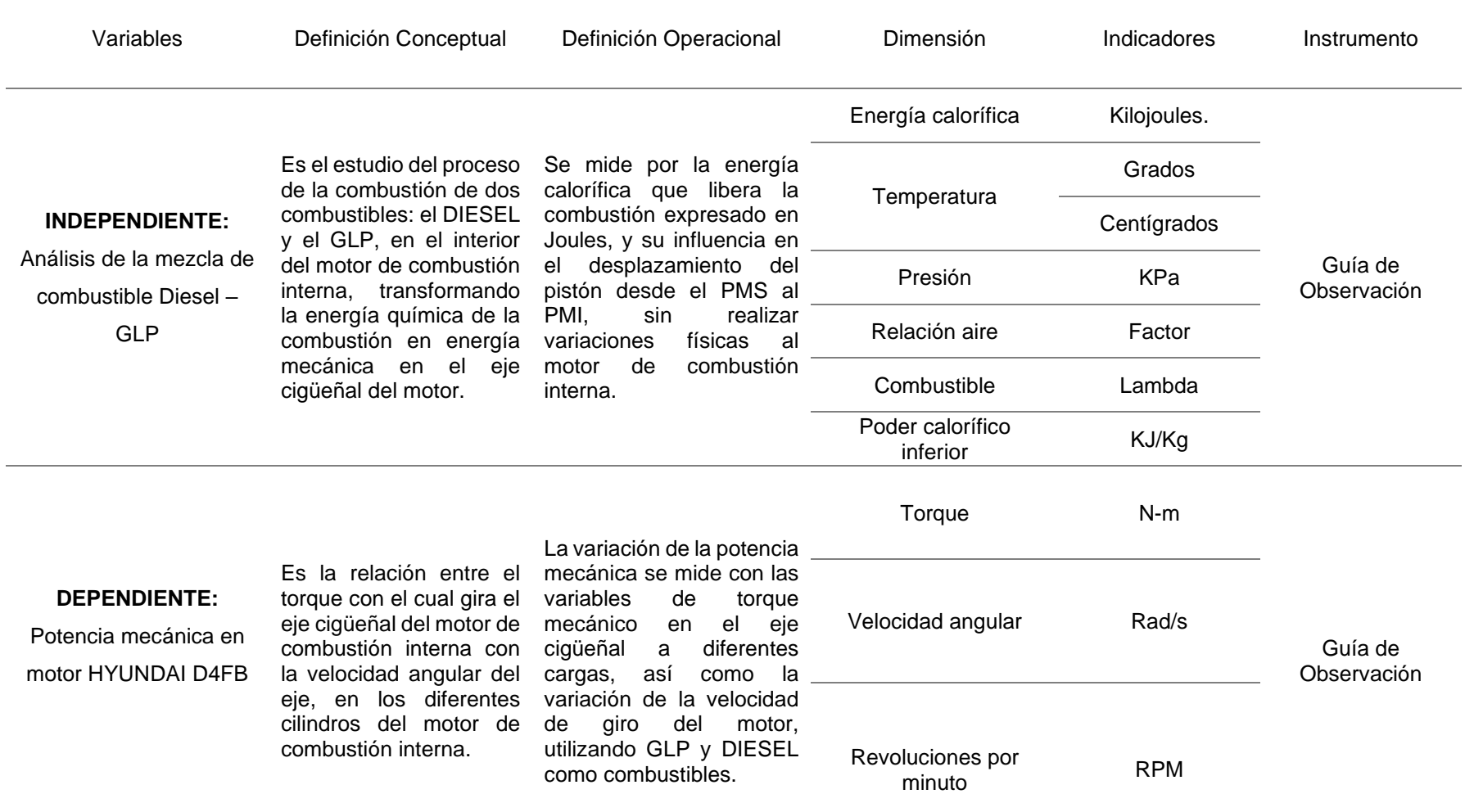

## **ANEXO 01:** Matriz de Operacionalización de variables

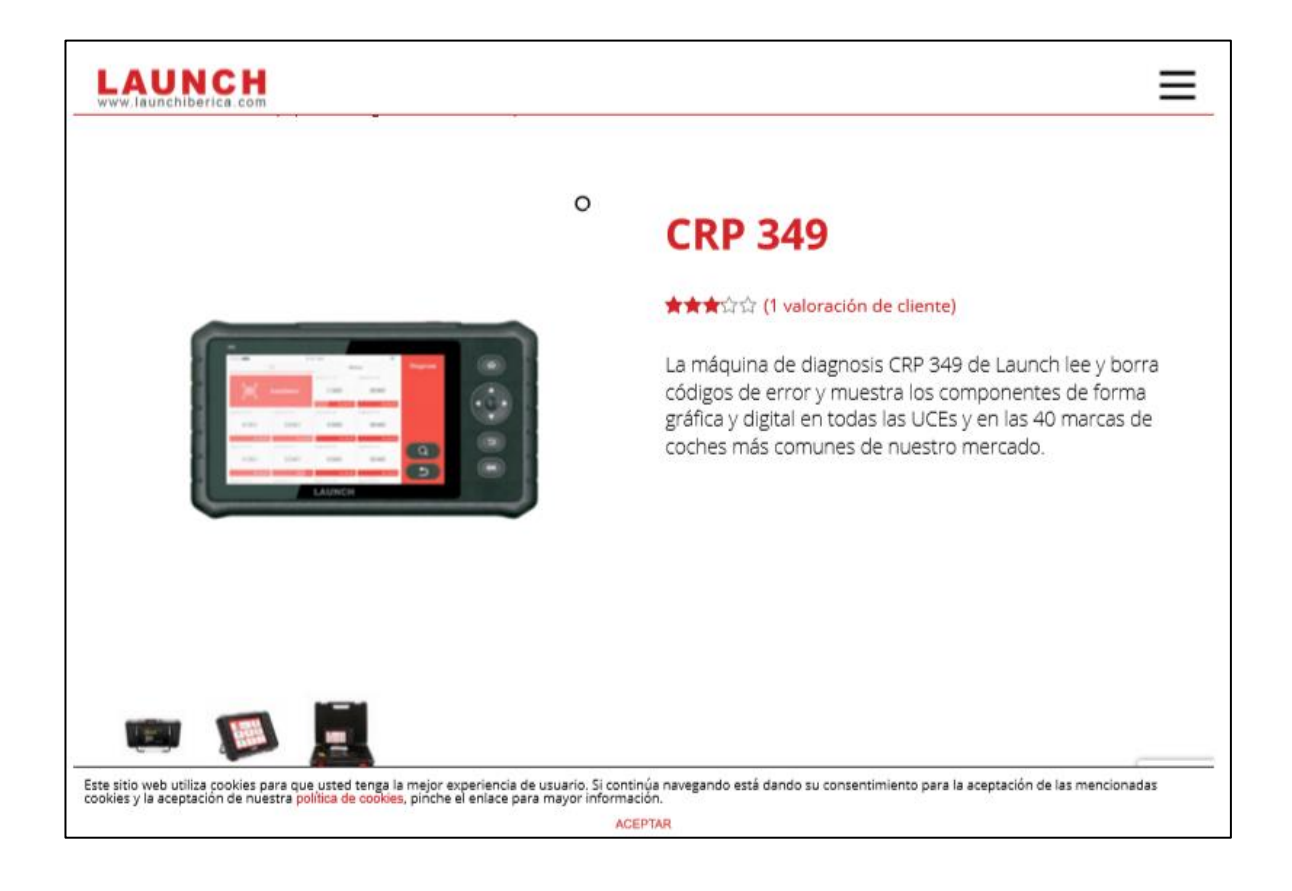

## LAUNCH

La máquina de diagnosis CRP 349 de Launch lee y borra códigos de error y muestra los componentes de forma gráfica y digital en todas las UCEs y en las 40 marcas de coches más comunes de nuestro mercado. Este modelo no realiza funciones especiales, pero resetea los intervalos de servicio, aceite, ángulo de dirección, abre las pinzas en los frenos eléctrico, regeneración DPF y realiza el sangrado del circuito, ente otras funciones. Dispone de una pantalla táctil de 7 pulgadas y una maleta de transporte.

 $\equiv$ 

#### Funciones de diagnosis

- ◆ Diagnosis de Turismo y Furgoneta.
- Leer y Borrar DTCs.
- ← Lectura componentes.
- ✔ Lectura información UCE.

#### Funciones de mantenimiento

- $\vee$  Reset aceite.
- ← Reset freno eléctrico EPB.
- ← Reset Ángulo de dirección SAS.
- ← Reset y configuración baterías BMS.
- ← Regeneración filtro partículas DPF.
- ✔ Control presión neumáticos TPMS. Congrado de franc

Este sitio web utiliza cookies para que usted tenga la mejor experiencia de usuario. Si continúa navegando está dando su consentimiento para la aceptación de las mencionadas<br>cookies y la aceptación de nuestra política de c

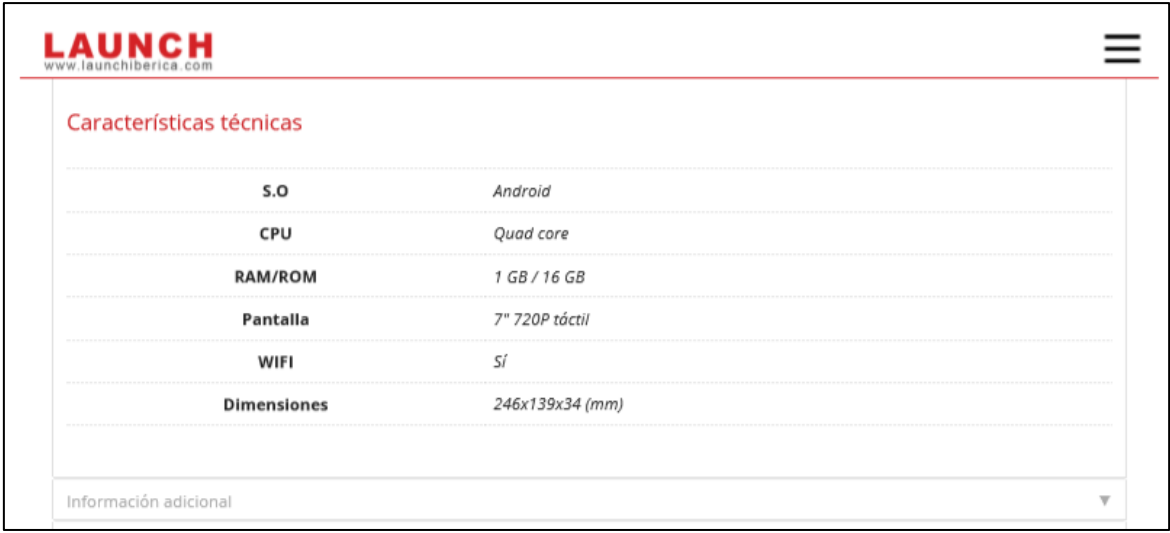

**ANEXO 03:** Verificación de datos de parámetros

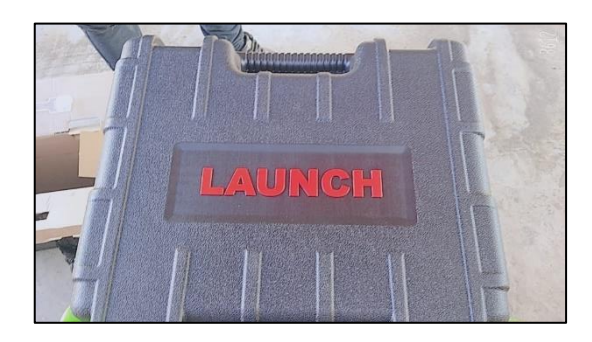

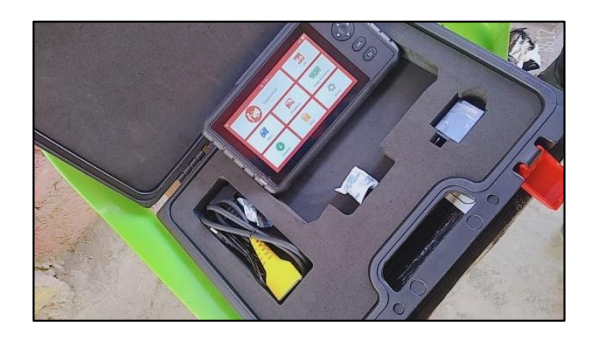

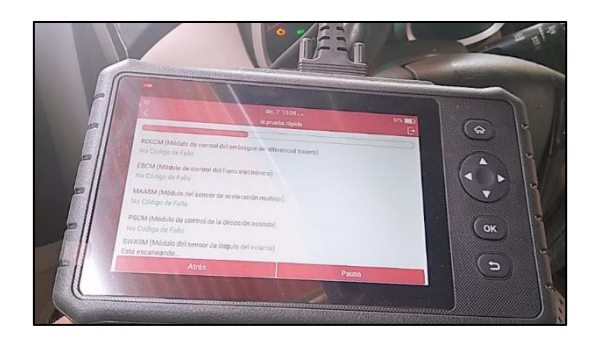

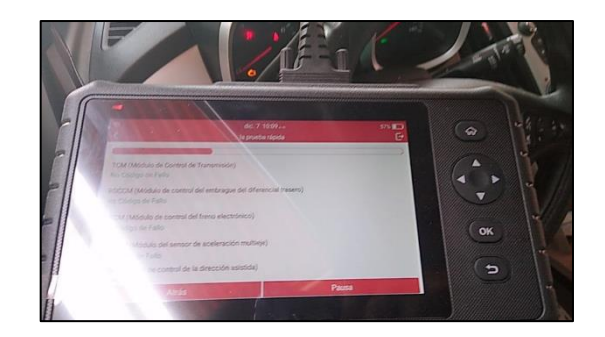

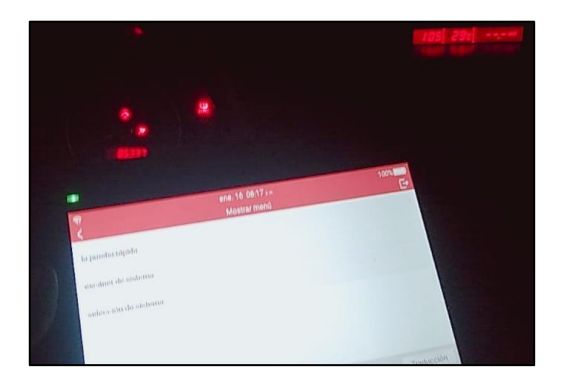

## **ANEXO 04:** Características técnicas del software ECM TITATINUM

#### **ECM TITANIUM | K-TAG ECM TITANIUM | KESSV2 | K-TAG KESSV2 | K-TAG FIX AND TUNE PUNTOS FUERTES CARACTERÍSTICAS** · Más de 50 mil vehículos Con el Kit 002 tendrás · Manuales de usuario disponibles el programador a soportados integrados  $EGM$ banco K-TAG y el software de  $\bullet$  Lectura y escritura a banco · Asistencia técnica KTAU  $\bullet$  2 años de garantía programación ECM Titanium. · Solicitud archivos originales  $\bullet$  Solicitud de drivers  $\bullet$  1 año de asistencia incluida Herramientas profesionales,  $\blacksquare$ de confianza y seguras. • Cursos de formación  $\bullet$  Software de programación Asistencia y formación  $\bullet$  Software de gestión específicos específica. integrado · 1 año de nuevos protocolos incluidos

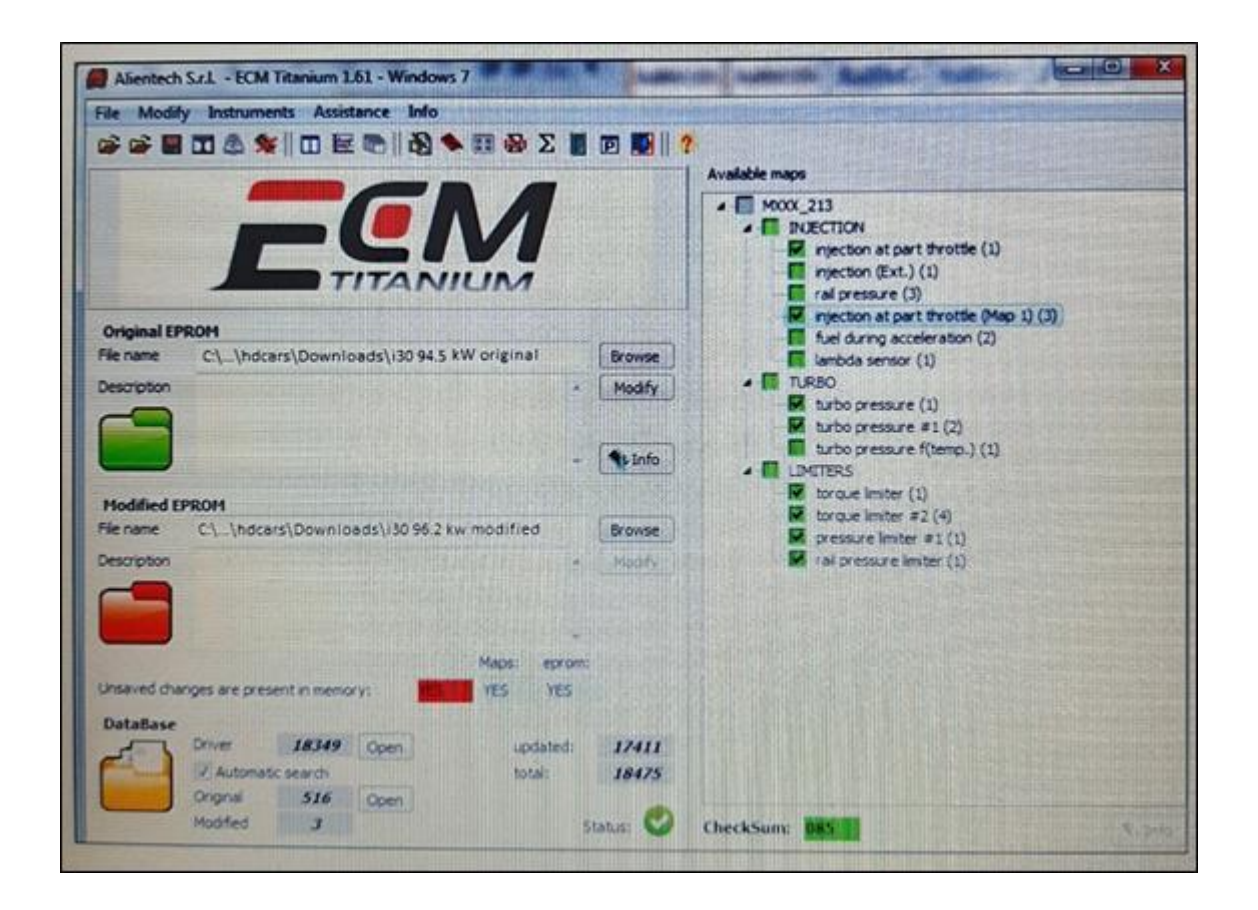

## **ANEXO 05:** Informe técnico de Potencia – Combustible DIESEL

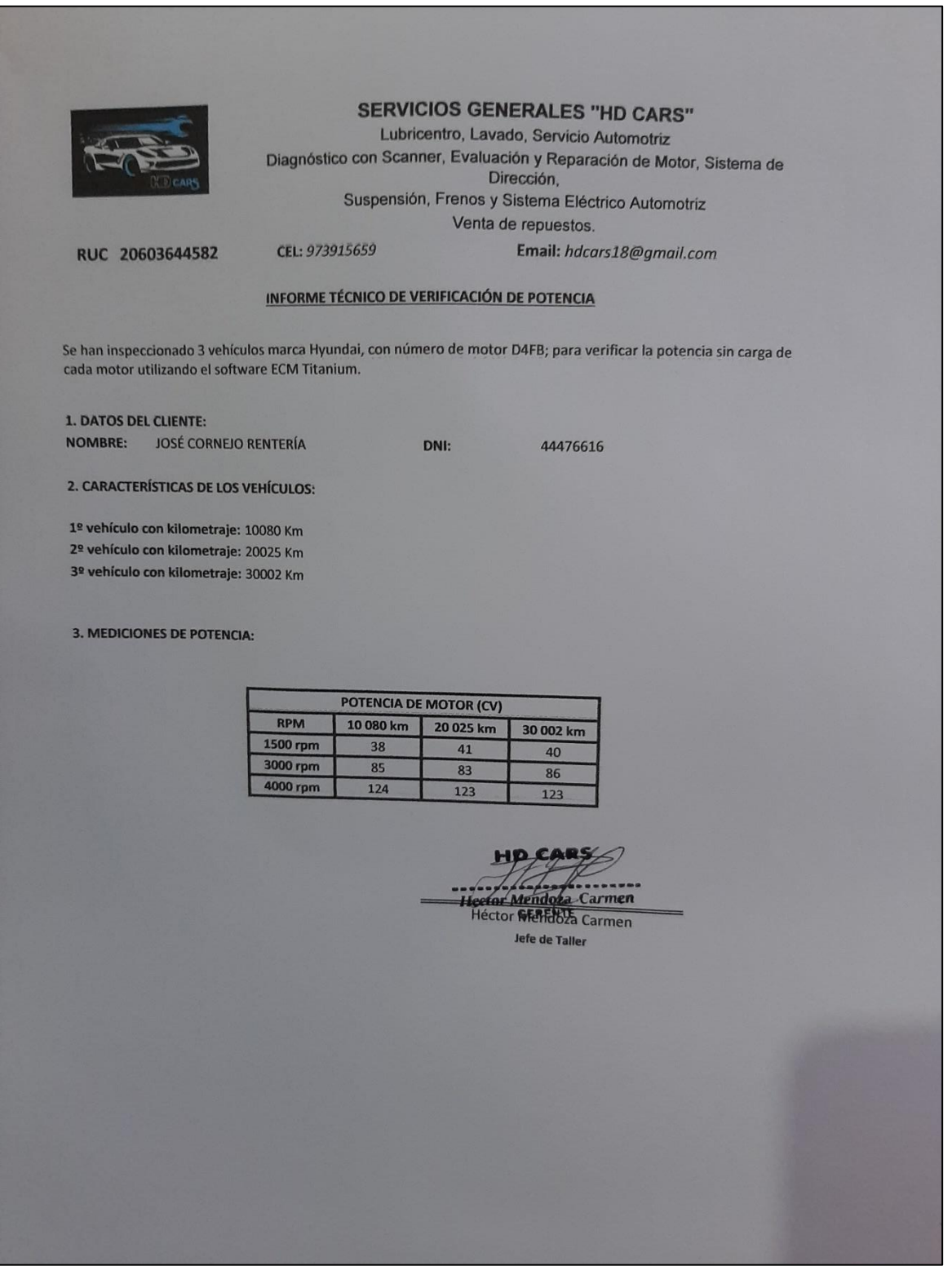

## **ANEXO 06:** Informe técnico de parámetros de Potencia

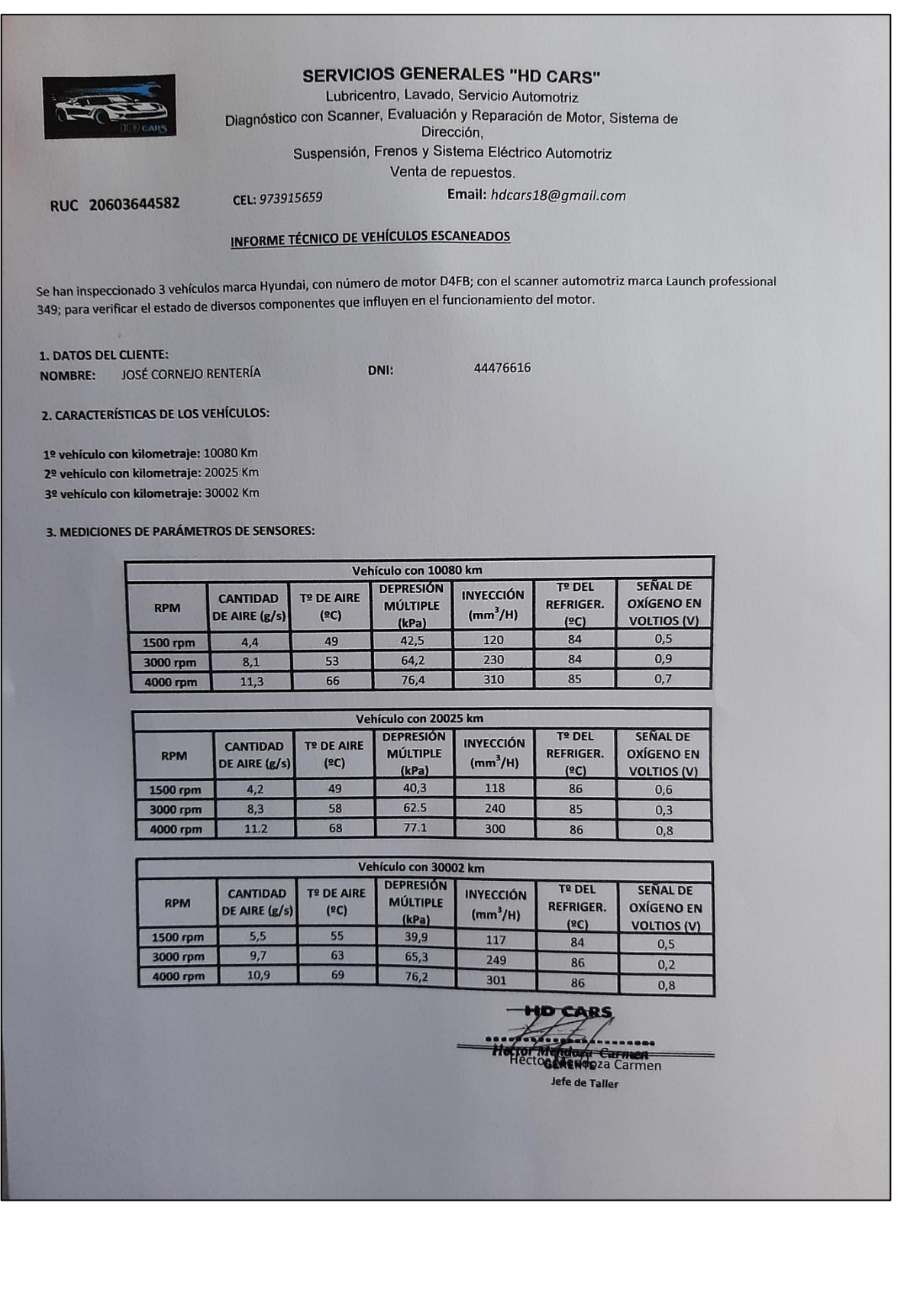

## **ANEXO 07:** Informe técnico de Potencia – Sistema DUAL GLP

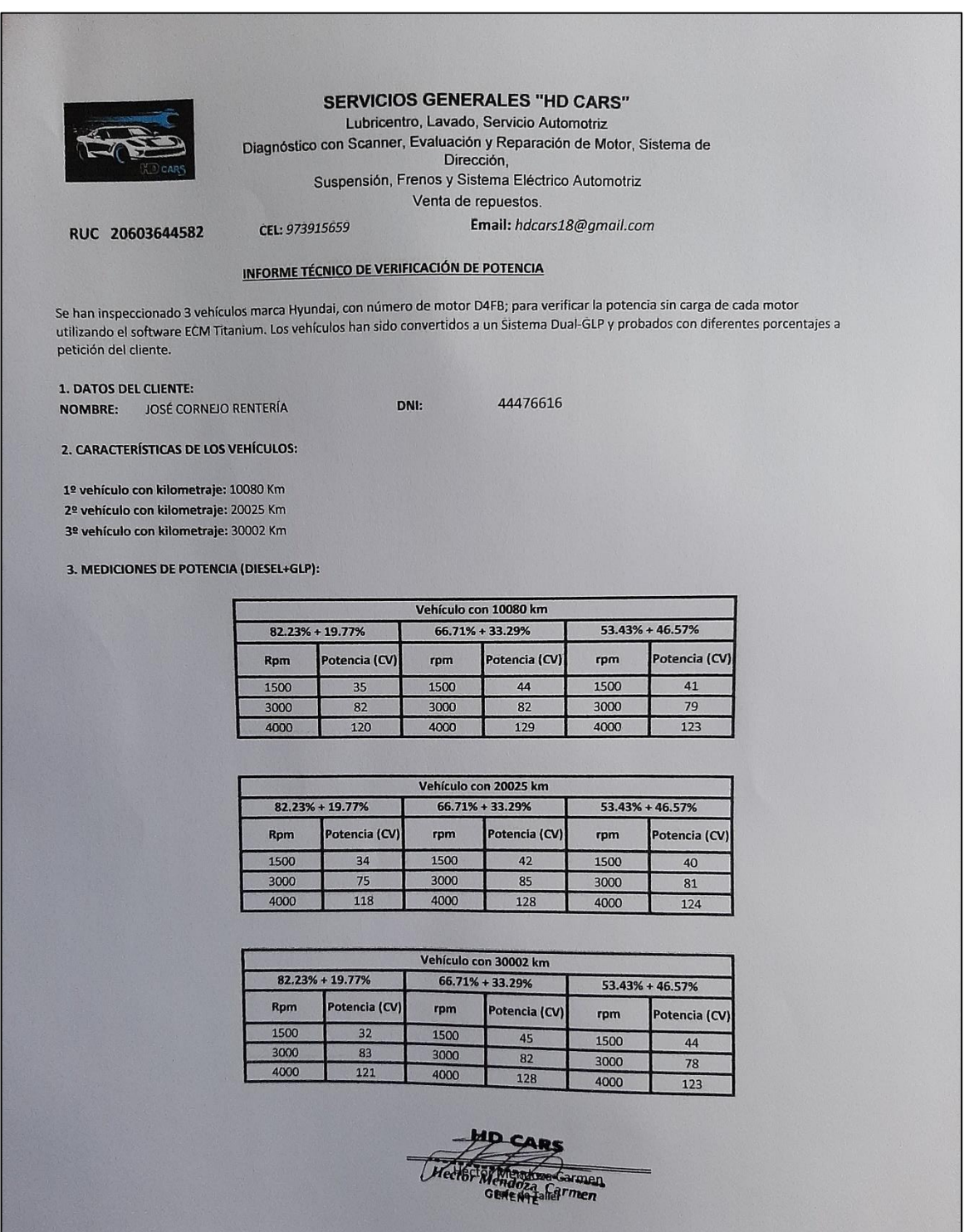

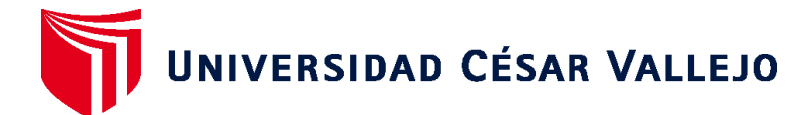

## **ESCUELA PROFESIONAL DE INGENIERÍA MECÁNICA ELÉCTRICA FACULTAD DE INGENIERÍA Y ARQUITECTURA**

## **Declaratoria de Originalidad del Autor / Autores**

Yo (Nosotros), JOSE RAMON MARTIN CORNEJO RENTERIA estudiante(s) de la FACULTAD DE INGENIERÍA Y ARQUITECTURA y Escuela Profesional de INGENIERÍA MECÁNICA ELÉCTRICA de la UNIVERSIDAD CÉSAR VALLEJO, declaro (declaramos) bajo juramento que todos los datos e información que acompañan al Trabajo de Investigación / Tesis titulado: ""ANÁLISIS DE LA MEZCLA DE COMBUSTIBLE DIESEL – GLP PARA DETERMINAR SU EFECTO EN LA POTENCIA DE UN MOTOR HYUNDAI D4FB"", es de mi (nuestra) autoría, por lo tanto, declaro (declaramos) que el Tesis:

- 1. No ha sido plagiado ni total, ni parcialmente.
- 2. He (Hemos) mencionado todas las fuentes empleadas, identificando correctamente toda cita textual o de paráfrasis proveniente de otras fuentes.
- 3. No ha sido publicado ni presentado anteriormente para la obtención de otro grado académico o título profesional.
- 4. Los datos presentados en los resultados no han sido falseados, ni duplicados, ni copiados.

En tal sentido asumo (asumimos) la responsabilidad que corresponda ante cualquier falsedad, ocultamiento u omisión tanto de los documentos como de información aportada, por lo cual me someto a lo dispuesto en las normas académicas vigentes de la Universidad César Vallejo.

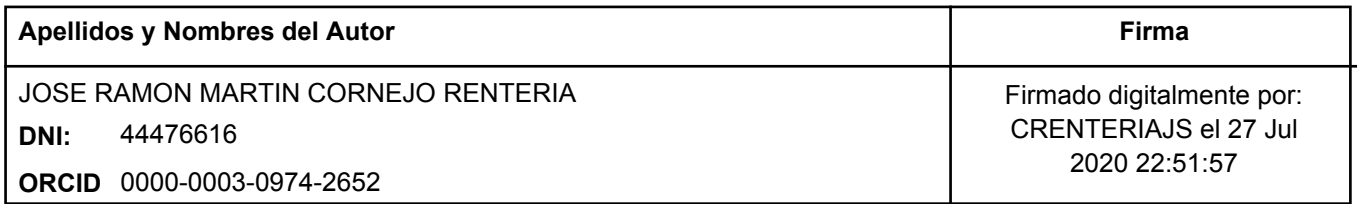

Código documento Trilce: 33242

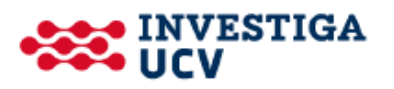